## **NUMERICAL COMPARISONS OF BIOASSAY METHODS IN ESTIMATING LC50**

by

# TIANHONG ZHOU

B.S., China Agricultural University, 2003 M.S., China Agricultural University, 2006

## A THESIS

submitted in partial fulfillment of the requirements for the degree

MASTER OF SCIENCE

Department of Statistics College of Arts and Sciences

KANSAS STATE UNIVERSITY Manhattan, Kansas

2010

Approved by:

Major Professor Weixing Song

### **Abstract**

 The potency of a pesticide or some materials is widely studied in agricultural and biological fields. The level of a stimulus that results in a response by 50% of individuals in a population under study is an important characterizing parameter and it is denoted by the median lethal concentration (LC50) or the median lethal dose (LD50) or median. Estimation of LC50 is a type of quantal response assays that belong to qualitative indirect bioassays. In this report, seven methods of estimating LC50 are reviewed with reference to two normal distributions of tolerance in four different cases. Some modified methods are also discussed. Simulation shows that the maximum likelihood method generally outperforms all other traditional methods, if the true tolerance distribution is available. The comparison results indicate that the modified Dragstedt-Behrens method and modified Reed-Muench method are good substitutes for the original ones in most scenarios.

# **Table of Contents**

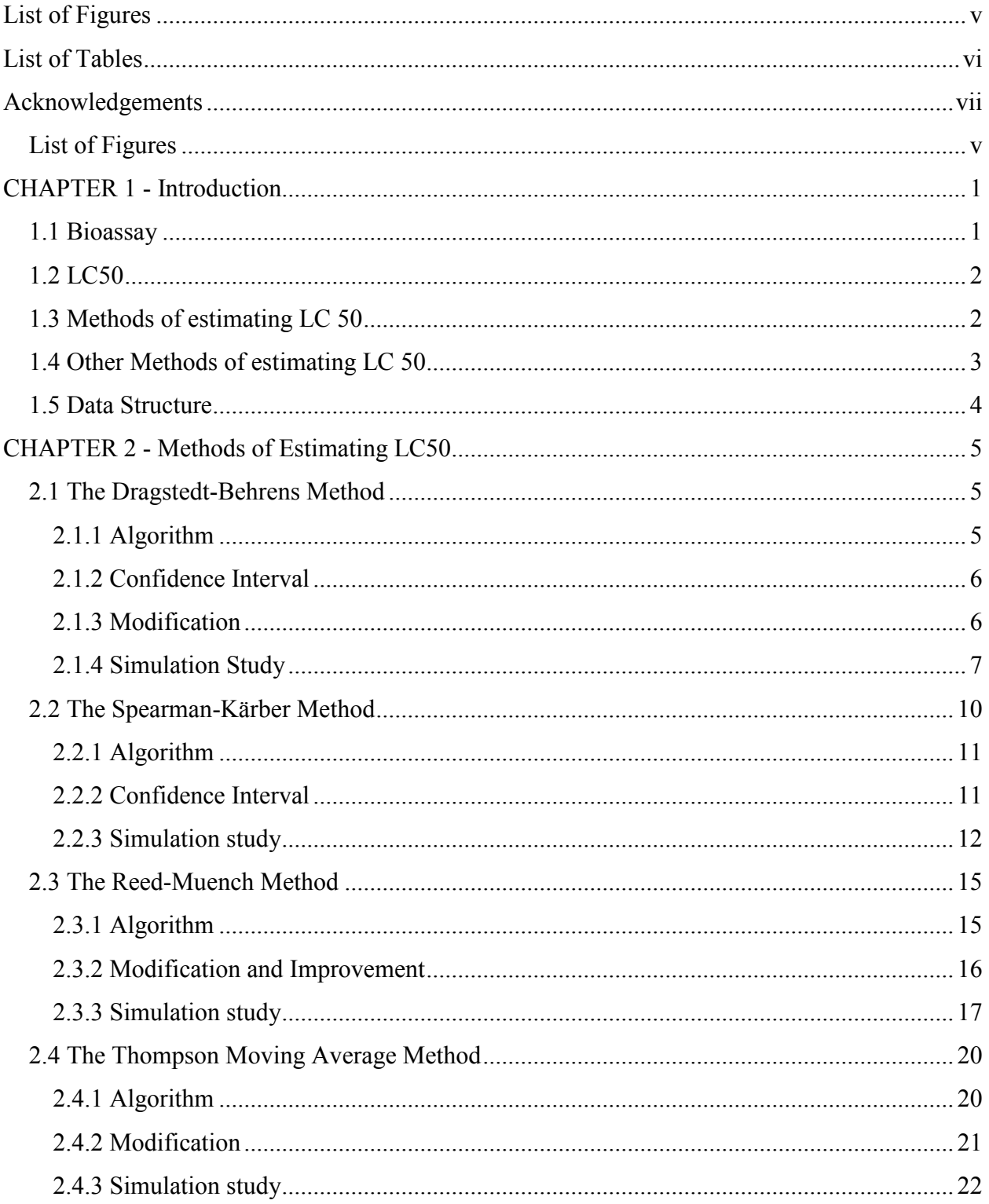

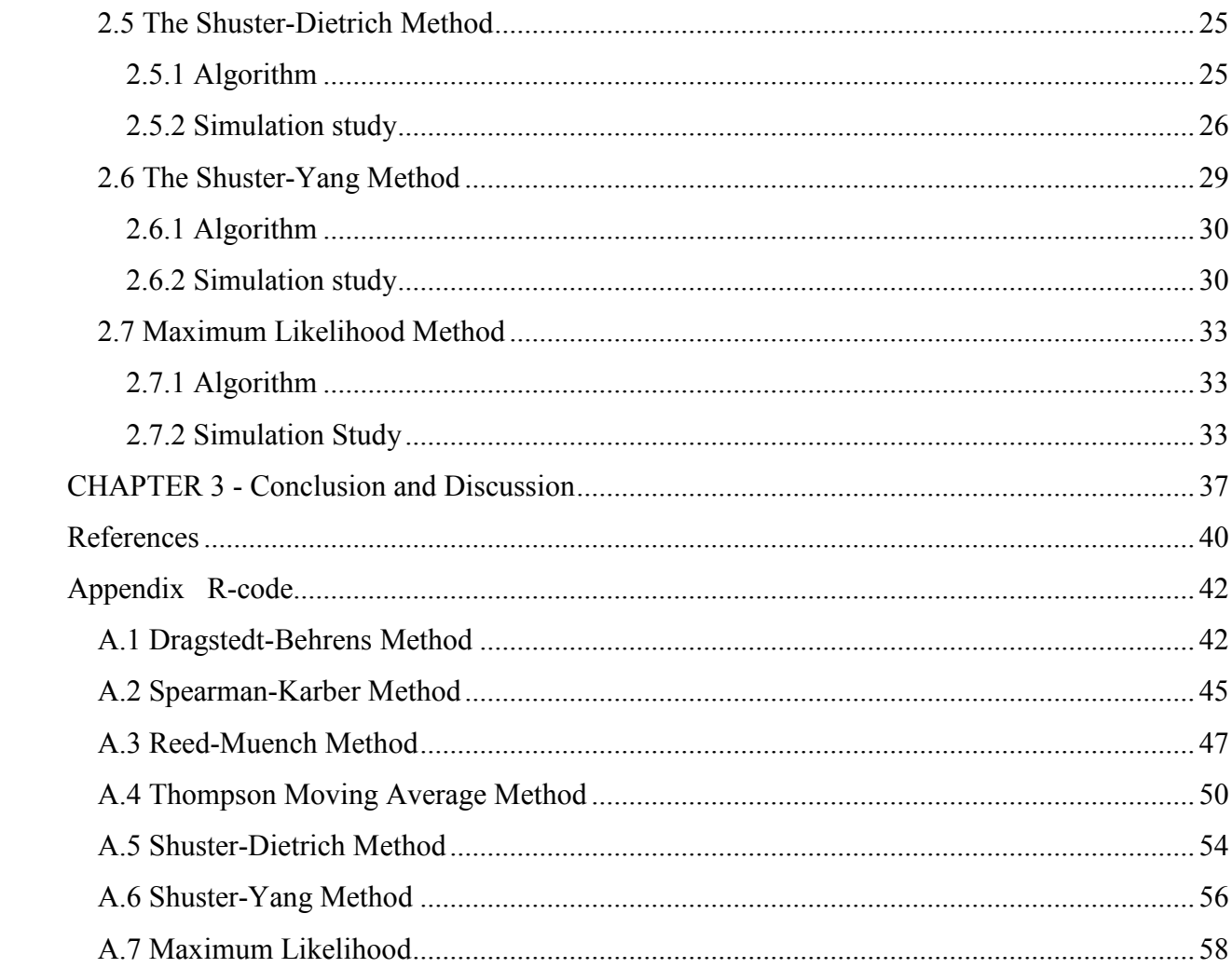

# **List of Figures**

<span id="page-4-0"></span>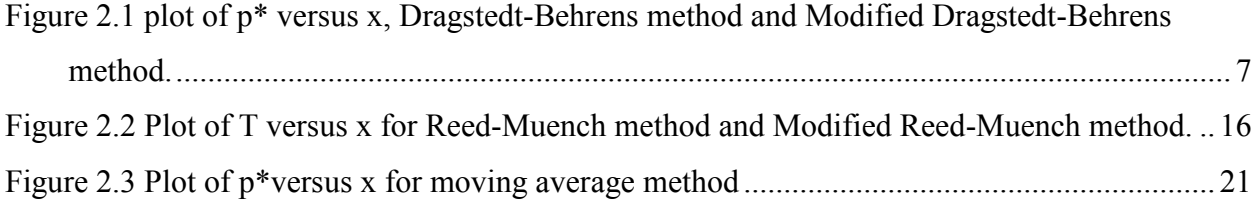

# **List of Tables**

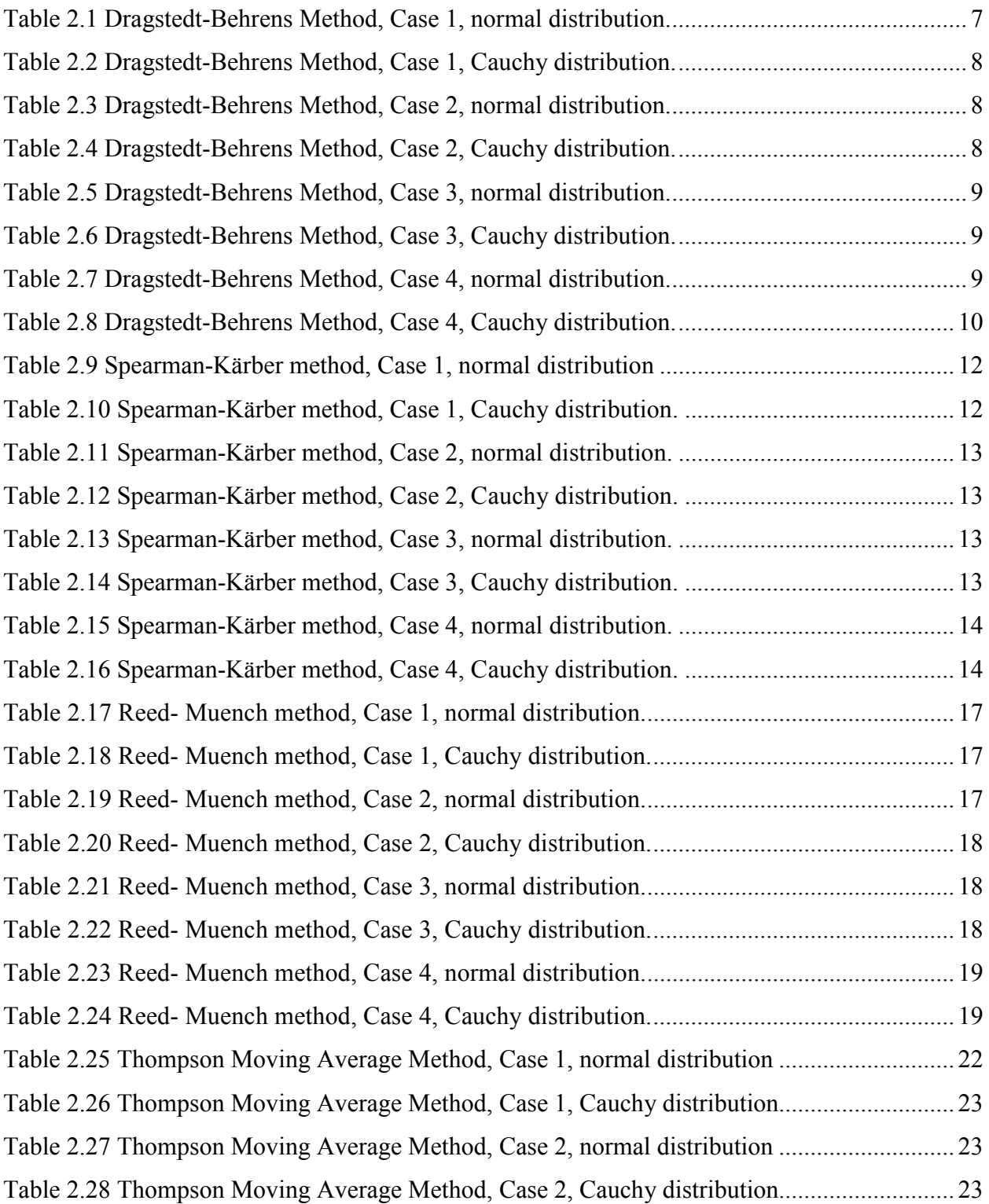

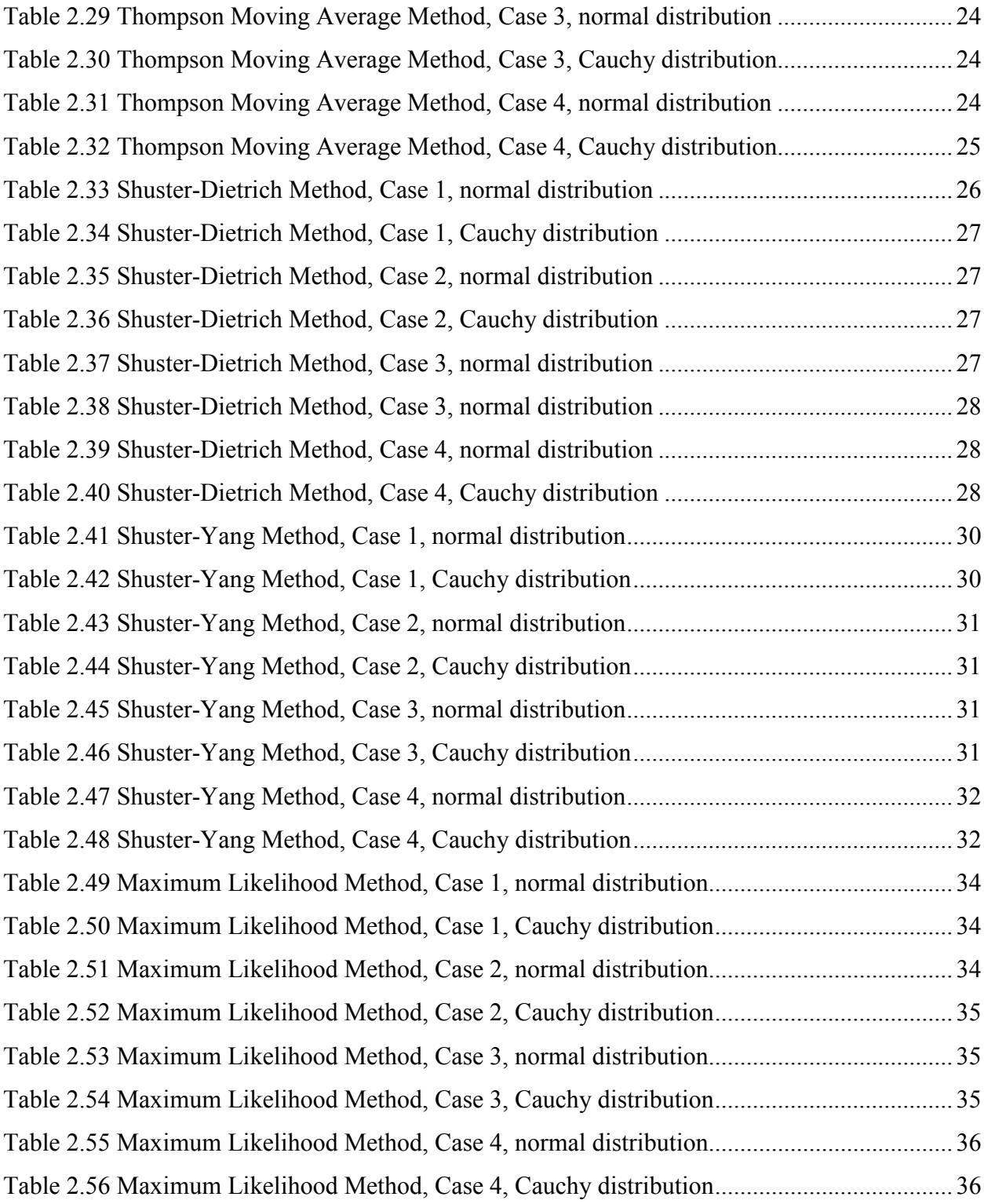

# **Acknowledgements**

I would like to take this opportunity to thank all the people who have supported my study, inspired me on my research, and given me their selfless friendship in my Master study in the Department of Statistics at Kansas State University.

First of all, I would like to express my deepest gratitude to my major professor Dr. Weixing Song for his great support, warm encouragement, invaluable comments and patient guidance of my study. He was always there to help me to design and discuss my report, revise the manuscripts repeatedly. Without his guidance and persistent help this dissertation would not have been possible.

I would express my special gratitude to Dr. John Boyer and Dr. Weixin Yao for their continuous support and guidance throughout my Master study and their valuable time serving as my graduate committee. My appreciation also goes to Dr. Leigh Murray, Dr. Paul Nelson, Dr. James Neill, Dr. Dallas Johnson, Dr. Abigail Jager and Dr. Gary Gadbury for their great help with my courses when I was pregnant.

I would like to thank Dr. Guihua Bai for his great support and help during my graduate study. I thank Dr. Amy Bernardo for her patient guidance in the KSU DNA Sequencing and Genotyping Facility.

I also want to acknowledge all my former classmates Lei Dong, Lianqing Zheng, Xiuqin Bai, Hyounojin Jun, Lisi Xue and Dalin Zhu for their help, cooperation, and friendship. I will always remember the friendship and support from staff and secretaries in the Department of Statistics.

Finally, I thank my parents, Xiaonian Guo and Jianjun Zhou, for their infinite love bestowed upon me. Furthermore, this work is dedicated to my beloved husband Xin Deng and my adorable son Renfu Deng, for their love, support, and understanding. They have been always the motivational force in my life.

#### **CHAPTER 1 - Introduction**

#### **1.1 Bioassay**

<span id="page-8-0"></span>Finney (1978) defined a biological assay as "an experiment for estimating the nature, constitution, or potency of a material (or of a process), by means of the reaction that follows its application to living matter." A variety of procedures are developed in bioassay to estimate the potency. In those procedures, the amount or strength of an agent (usually is a drug) or stimulus is determined by a response (particular characteristic changes such as death) of a subject (usually is an animal or animal tissue). According to Webster's International Dictionary, bioassay is defined as "the estimation of the strength of a drug, etc., by comparing its effect on biological material, as animals or animal tissue, with those of a standard product." For example,  $\rho X_t$  units of drug perform as  $X_s$  units of the standard. When  $\rho = 2$ , it means one unit of the test drug is equivalent to 2 units of the standard with respect to biological activity.

Bioassay includes the stochastic assay and the non-stochastic assay. For the stochastic assay, ρ is affected by other factors besides the preparations. It's very difficult to control those factors. Non-stochastic assays assume that  $\rho$  is a constant that is independent of the subject. For the majority of cases, the preparations are influenced by multiple factors such as species of the animal and environmental differences. So biometricians always talk about the stochastic assay.

The stochastic assay can be further classified into two categories: direct bioassay and indirect bioassay. In direct assays, the amount of stimulus is measured by holding the response fixed. In this situation, the dose is not the response but the variable of interest. However, the most common assay is indirect assay in which people observe a variable related to an event.

Indirect assay includes qualitative assay and quantitative assay. In qualitative assay, response is always some desired symptoms shown by the subjects, such as death, certain heart rate, and so on*.* The number of responses is the variable of interest. In quantitative indirect assays, both the response and the level of dosage are variables of interest.

### **1.2 LC50**

<span id="page-9-0"></span>Quantal assays belong to the qualitative indirect bioassays. In quantal response assays, a stimulus (e.g., dose of a drug) is applied to *n* experimental units, then there will be *r* units that are responding (e.g., death) and *n* − *r* that are not. Through these assays, we can obtain information about the amount of stimulus that produces a response. The quantal response assays are used to estimate the tolerance of individual, which refers as the individual effective dose (IED). The result will be the level of a stimulus corresponding to a particular response. A very important parameter, median lethal concentration (LC50), is the level of a stimulus that causes a response of 50% of individuals. There are some similar parameters such as median lethal dose (LD50), median effective dose (ED50) and median effective concentration (EC50). We'll concentrate on LC50 in the sequel.

Why is LC50 so important? Why not use the minimal lethal dose under which all individuals response or the maximum lethal dose under which no one responses? Theoretically, these two definitions seem to be reasonable, but practically extreme members always exist in most samples no matter how many experimental units they have. Hence, the 100% or zero of lethal dose won't be accurate. In some cases, LC20, LC90, etc. are also used, but LC50 is usually estimated more precisely.

#### **1.3 Methods of estimating LC 50**

In the following chapters, we will review and compare seven classical methods of estimating LC50:

- (1). Dragster-Behrens method
- (2). Spearman-Kärber method
- (3). Reed-Muench method
- (4). Thompson moving average method
- (5). Shuster-Dietrich method
- (6). Shuster-Yang method
- (7). Maximum Likelihood method

<span id="page-10-0"></span>In all the simulations conducted in this report, the dose level is chosen to equally spaced log dose levels, which are  $10^{0.1}$ ,  $10^{0.2}$ ,  $10^{0.3}$ ,  $10^{0.4}$ ,  $10^{0.5}$ ,  $10^{0.6}$ ,  $10^{0.7}$ , and unequally spaced dose levels, which are 1, 2, 3, 3.5, 5, 7 and 9. The measurement units of these dose levels are deliberately omitted for the sake of generality. When it comes to the number of subjects at each dose level, we select two cases: equal numbers of subjects at each dose level ( $n = 10, 20, 30,$ ) 40, 50), and unequal numbers of subjects at each dose level ( *n* is generated randomly based on  $n = m \pm j$ , where  $m = 10, 20, 30, 40, 50,$  and j is a random integer uniformly generated from 1, 2 and 3). Therefore, four different experimental scenarios will be applied to each LC50 estimation method mentioned above. The point estimates, together with their mean square errors (MSE), and confidence intervals, if any, in some cases from each method, so one can have a better idea about the goodness of these classical estimation methods. In the simulation studies, we use normal, Cauchy and logistic as the tolerance distribution. In each simulation, we repeat estimation 500 times, then the mean and MSE are calculated by 500 LC50s. Furthermore, in some simulation studies, we calculate the coverage rate (number of true LC50s in the 95% CI/500) and length of CI.

 Note that the first six methods are nonparametric ones, we will not compare the goodness of them with the tolerance distribution, but the simulation results will be still present in this report.

#### **1.4 Other Methods of estimating LC 50**

There are still some methods that we won't discuss in this report such as the Dixon-Mood method (1948) and Litchfield-Wilcoxon method (1949). The Dixon-Mood method is also known as the "up-and-down method" because of its unique procedure. In the procedure, if the subject survives, the dose for the next one will be increased; if it dies, the dose will be decreased. This method needs much few experiment subjects than others, so it's very popular in many expensive and time-consuming experiments.

The Litchfield-Wilcoxon method uses a line drawn by eye to fit points for each dose and response data. This is a rapid graphic method for estimating LD50 and confidence limits. For

<span id="page-11-0"></span>the Litchfield-Wilcoxon method, accuracy is a conspicuous merit. Finney (1971) states, "The results are often very close to those from maximum likelihood estimation".

In addition, many researchers including Ramsey (1972), Chmiel (1976), Freeman (1980), Davis (1972), R. Bhattacharya and M. Kong (2007), Hans-Georg Müller (1998), and Joan G. Staniswalis (1988) studied other methods that require more statistical background.

#### 1.5 **Data Structure**

In all the simulation studies conducted below, we shall assume that the bioassay experiment produces the following data structure:

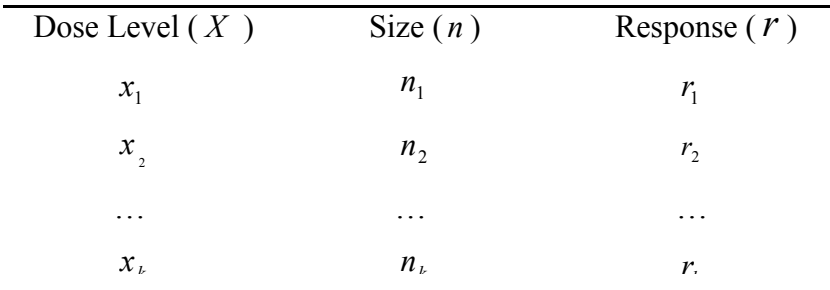

where  $k$  is the number of dose levels used in the experiment, and  $X$  is the log-transformed dose level. Usually,  $x_i$ 's are arranged in the ascending order.  $n_i$  is the number of subjects at each dose level.  $r_i$  is the number of response subject at each dose level.

#### **CHAPTER 2 - Methods of Estimating LC50**

#### **2.1 The Dragstedt-Behrens Method**

<span id="page-12-0"></span>Dragstedt-Behrens method was independently introduced by Dragstedt and Lang (1928) and Behrens (1929). The algorithm of Dradstedt-Behrens method is very simple and is very easy to use. However its numerical simplicity is considered to be the "only merit" and it has many limitations. For example, it "may behave reasonably well if the data are equally spaced in X have equal n at each X, and are moderately symmetric" (Finney 1971). Besides, Dragstedt-Behrens method has no sound theoretical basis.

#### **2.1.1 Algorithm**

The Dradstedt-Behrens method uses the following procedure to find out the estimate of LC50.

(1). At each dose level, calculate

 $T_1(x)$  = Total of all values of *r* 's for doses equal to or less than *x*,

 $T_2(x)$  = Total of all values of  $(n - r)$  's for doses equal to or greater than *x*,

and 
$$
p^*(x) = \frac{T_1(x)}{T_1(x) + T_2(x)}
$$
.

(2). If there is a dose level, say  $x_i$ , such that  $p^*(x_i) = 0.5$ , then let  $m = x_i$ .

(3). If there is no value of *p\** being equal to 0.5, then find the biggest dose level, say  $x_i$ , which  $p^*$  is less than 0.5. Then let

$$
m = x_i + \frac{(x_{i+1} - x_i)(0.5 - p^*(x_i))}{p^*(x_{i+1}) - p^*(x_i)}
$$

(4). The LC50 is estimated by  $LCS0=10^m$ .

#### <span id="page-13-0"></span>**2.1.2 Confidence Interval**

If the *X* values are equally spaced and the numbers of subject in each dose level are the same, then a crude estimate of the standard error of m can be estimated by

$$
SE(m) = \sqrt{\frac{0.79h \times IR}{n}},
$$

where  $h$  is the difference between two adjacent dose levels, n is the number of subjectss in each dose level and IR is an estimate of the inter-quartile range of  $log(LC75) - log(LC25)$ , which can be obtained by using similar algorithm as finding the LC50. Then a confidence interval of LC50 with confidence level 1- $\alpha$  can be constructed as

$$
10^{m\pm z_{\alpha/2}SE(m)}
$$

,

where  $z_{\alpha/2}$  is the upper 100 $\alpha/2$ -th percentile of the standard normal distribution.

#### **2.1.3 Modification**

(1). Non-equally spaced *X* or different number of subjectss at each dose level. If the values of *X* are roughly equally spaced or the numbers of subjects at the chosen dose levels are roughly same, the above procedure still works. The algorithm to find LC50 stays unchanged. To construct the confidence interval using the above mentioned  $SE(m)$ , one can use the following formulas to calculate h and n.

$$
h = \frac{x_k - x_1}{k - 1}
$$
, and  $n = \frac{\sum_{i=1}^{k} n_i}{k}$ .

(2). Cubic-Fitting method of finding LC50.

 The Dragstedt-Behrens method uses linear interpolation to find the estimation of LC50. It only uses the information from two points  $(x_i, p^*(x_i))$ , and  $(x_{i+1}, p^*(x_{i+1}))$ , where  $x_i$  is the biggest dose level for which  $p^*(x) \leq 0.5$ . The following is a typical plot of  $p^*$  versus *x* .

The general pattern of the plot shows a sigmoid trend. Therefore, a cubic polynomial,

<span id="page-14-0"></span>estimated from all data, can be used to find a better estimation of LC50. One can easily show that  $p^*(x)$  is an increasing function of the dose level  $x$ .

# **Figure 2.1 plot of p\* versus x, Dragstedt-Behrens method and Modified Dragstedt-Behrens method.**

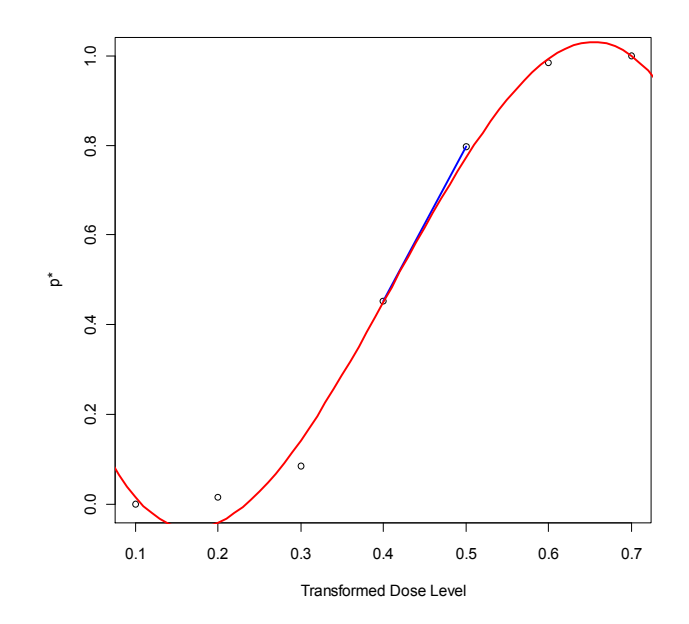

## **2.1.4 Simulation Study**

**Case 1.** Equally spaced dose levels, same number of subjects at each dose level

**Table 2.1 Dragstedt-Behrens Method, Case 1, normal distribution.** 

|                    | <b>Dragstedt-Behrens Method</b> |            |                      |              | <b>Cubic Polynomial Fitting</b> |            |
|--------------------|---------------------------------|------------|----------------------|--------------|---------------------------------|------------|
| <b>Sample Size</b> | Mean                            | <b>MSE</b> | <b>Coverage Rate</b> | Length of CI | <b>Mean</b>                     | <b>MSE</b> |
| $n=10$             | 2.8179                          | 0.0379     | 0.968                | 1.3836       | 2.7727                          | 0.0322     |
| $n=20$             | 2.7920                          | 0.0161     | 0.972                | 1.2512       | 2.7662                          | 0.0158     |
| $n=30$             | 2.7890                          | 0.0104     | 0.986                | 1.1988       | 2.7618                          | 0.0106     |
| $n=40$             | 2.7892                          | 0.0067     | 0.984                | 1.1680       | 2.7617                          | 0.0073     |
| $n=50$             | 2.7877                          | 0.0059     | 0.986                | 1.1492       | 2.7597                          | 0.0065     |

|                    |        | <b>Dragstedt-Behrens Method</b> | <b>Cubic Polynomial Fitting</b> |              |        |            |
|--------------------|--------|---------------------------------|---------------------------------|--------------|--------|------------|
| <b>Sample Size</b> | Mean   | <b>MSE</b>                      | <b>Coverage Rate</b>            | Length of CI | Mean   | <b>MSE</b> |
| $n=10$             | 2.7766 | 0.0563                          | 0.966                           | 1.4581       | 2.7263 | 0.0539     |
| $n=20$             | 2.7506 | 0.0275                          | 0.960                           | 1.3033       | 2.7231 | 0.0282     |
| $n=30$             | 2.7470 | 0.0195                          | 0.948                           | 1.2377       | 2.7160 | 0.0208     |
| $n=40$             | 2.7458 | 0.0143                          | 0.954                           | 1.2033       | 2.7155 | 0.0161     |
| $n=50$             | 2.7388 | 0.0125                          | 0.956                           | 1.1804       | 2.7137 | 0.0147     |

<span id="page-15-0"></span>**Table 2.2 Dragstedt-Behrens Method, Case 1, Cauchy distribution.** 

**Case 2.** Equally spaced dose levels, different number of subjects at each dose level

|                    |        | <b>Dragstedt-Behrens Method</b> | <b>Cubic Polynomial Fitting</b> |                     |        |            |
|--------------------|--------|---------------------------------|---------------------------------|---------------------|--------|------------|
| <b>Sample Size</b> | Mean   | <b>MSE</b>                      | <b>Coverage Rate</b>            | <b>Length of CI</b> | Mean   | <b>MSE</b> |
| $n=10+j$           | 2.7914 | 0.0392                          | 0.968                           | 1.3840              | 2.7522 | 0.0341     |
| $n=20+j$           | 2.7996 | 0.0145                          | 0.978                           | 1.2458              | 2.7719 | 0.0142     |
| $n=30+j$           | 2.7902 | 0.0095                          | 0.986                           | 1.1973              | 2.7613 | 0.0098     |
| $n=40+j$           | 2.7906 | 0.0063                          | 0.990                           | 1.1691              | 2.7617 | 0.0070     |
| $n=50+j$           | 2.7861 | 0.0063                          | 0.984                           | 1.1503              | 2.7581 | 0.0069     |

**Table 2.3 Dragstedt-Behrens Method, Case 2, normal distribution.** 

**Table 2.4 Dragstedt-Behrens Method, Case 2, Cauchy distribution.** 

|                    |        | <b>Dragstedt-Behrens Method</b> | <b>Cubic Polynomial Fitting</b> |              |        |            |
|--------------------|--------|---------------------------------|---------------------------------|--------------|--------|------------|
| <b>Sample Size</b> | Mean   | <b>MSE</b>                      | <b>Coverage Rate</b>            | Length of CI | Mean   | <b>MSE</b> |
| $n=10+j$           | 2.7014 | 0.0668                          | 0.948                           | 1.4651       | 2.6528 | 0.0647     |
| $n=20+j$           | 2.7659 | 0.0230                          | 0.974                           | 1.2960       | 2.7413 | 0.0256     |
| $n=30+j$           | 2.7491 | 0.0171                          | 0.966                           | 1.2353       | 2.7222 | 0.0190     |
| $n=40+j$           | 2.7423 | 0.0127                          | 0.964                           | 1.2038       | 2.7118 | 0.0157     |
| $n=50+j$           | 2.7292 | 0.0137                          | 0.946                           | 1.1826       | 2.7056 | 0.0161     |

<span id="page-16-0"></span>**Case 3.** Unequally spaced dose levels, same number of subjects at each dose level

|                    | <b>Dragstedt-Behrens Method</b> |            |                      |              | <b>Cubic Polynomial Fitting</b> |            |
|--------------------|---------------------------------|------------|----------------------|--------------|---------------------------------|------------|
| <b>Sample Size</b> | Mean                            | <b>MSE</b> | <b>Coverage Rate</b> | Length of CI | Mean                            | <b>MSE</b> |
| $n=10$             | 4.1028                          | 0.4093     | 0.914                | 1.7975       | 4.2918                          | 0.2894     |
| $n=20$             | 4.1246                          | 0.2331     | 0.918                | 1.5073       | 4.2754                          | 0.1478     |
| $n=30$             | 4.1150                          | 0.1805     | 0.884                | 1.3967       | 4.2596                          | 0.1012     |
| $n=40$             | 4.1177                          | 0.1391     | 0.890                | 1.3362       | 4.2566                          | 0.0744     |
| $n=50$             | 4.1197                          | 0.1257     | 0.864                | 1.2937       | 4.2546                          | 0.0651     |

**Table 2.5 Dragstedt-Behrens Method, Case 3, normal distribution.** 

**Table 2.6 Dragstedt-Behrens Method, Case 3, Cauchy distribution.** 

|                    | <b>Dragstedt-Behrens Method</b> |            |                      |              | <b>Cubic Polynomial Fitting</b> |            |
|--------------------|---------------------------------|------------|----------------------|--------------|---------------------------------|------------|
| <b>Sample Size</b> | Mean                            | <b>MSE</b> | <b>Coverage Rate</b> | Length of CI | Mean                            | <b>MSE</b> |
| $n=10$             | 3.9584                          | 0.4703     | 0.930                | 1.8622       | 4.1578                          | 0.3164     |
| $n=20$             | 3.9696                          | 0.3201     | 0.876                | 1.5494       | 4.1449                          | 0.1857     |
| $n=30$             | 3.9642                          | 0.2728     | 0.808                | 1.4293       | 4.1311                          | 0.1437     |
| $n=40$             | 3.9651                          | 0.2351     | 0.786                | 1.3626       | 4.1258                          | 0.1186     |
| $n=50$             | 3.9550                          | 0.2363     | 0.730                | 1.3166       | 4.1212                          | 0.1110     |

**Case 4.** Unequally spaced dose levels, different number of subjects at each dose level

**Table 2.7 Dragstedt-Behrens Method, Case 4, normal distribution.** 

|                    | <b>Dragstedt-Behrens Method</b> |            |                      |              | <b>Cubic Polynomial Fitting</b> |            |
|--------------------|---------------------------------|------------|----------------------|--------------|---------------------------------|------------|
| <b>Sample Size</b> | Mean                            | <b>MSE</b> | <b>Coverage Rate</b> | Length of CI | Mean                            | <b>MSE</b> |
| $n=10+j$           | 3.8968                          | 0.4800     | 0.870                | 1.7948       | 4.0754                          | 0.3173     |
| $n=20+j$           | 4.1847                          | 0.1934     | 0.944                | 1.5037       | 4.3324                          | 0.1371     |
| $n=30+j$           | 4.1207                          | 0.1627     | 0.898                | 1.3934       | 4.2596                          | 0.0949     |
| $n=40+j$           | 4.1114                          | 0.1351     | 0.902                | 1.3351       | 4.2406                          | 0.0737     |

<span id="page-17-0"></span>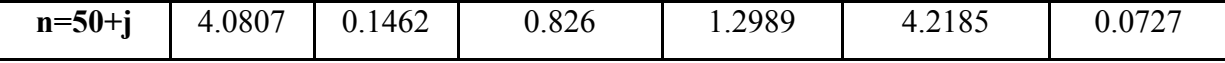

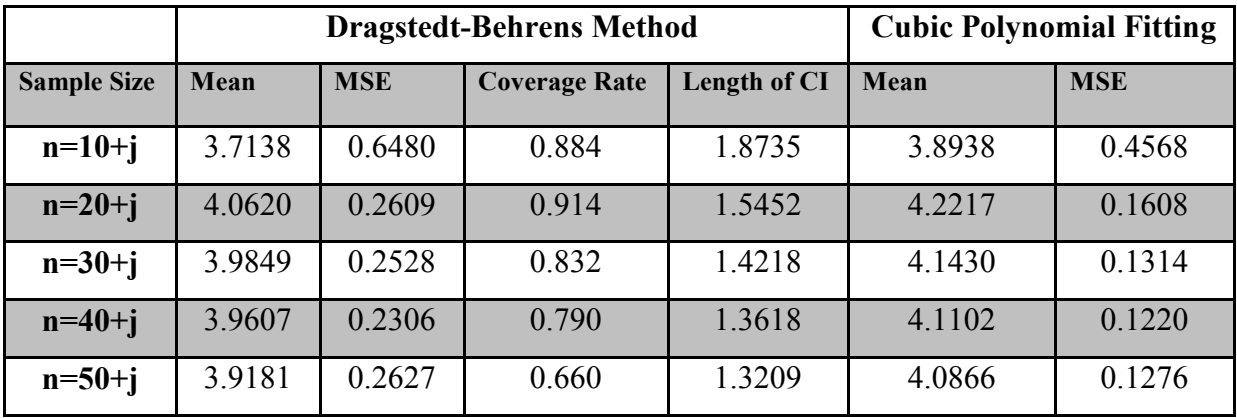

**Table 2.8 Dragstedt-Behrens Method, Case 4, Cauchy distribution.** 

**Conclusion:** From above simulation study, when the tolerance distribution is normal, one can see that in the case of equally spaced dose levels, Dragstedt-Beherens method and the cubic polynomial fitting method provide similar results; in the case of unequally spaced dose levels, the cubic polynomial fitting method outperforms Dragstedt-Behrens method.

If the case of equally spaced dose levels, Dragstedt-Beherens method provides coverage rate which is slightly larger than the nominal level 95%, but it performs poorly in the case of unequally spaced dose levels, the coverage rate are all significantly smaller than the nominal level 95%, and more seriously, the empirical confidence levels are decreasing when the numbers of subject at each dose level increases.

 When it comes to Cauchy distribution, the result is not as good as the normal distribution, which is not out of expectation. The Cauchy distribution is more "variable" than the normal distribution.

#### **2.2 The Spearman-Kärber Method**

The Spearman-Kärber method was first proposed by Spearman (1908) and independently

<span id="page-18-0"></span>reintroduced by Kärber (1931). This method is very precise and particularly easy to use, so it is still very popular in many fields, such as analysis of psychometric functions. In some experimental conditions, it can provide more power to detect differences in parameters across. There are some methods that are quite easy to calculate, such as Reed-Muench method and Dragstedt-Behrens method, but Spearman-Kärber is easier and often markedly superior.

The Spearman-Kärber method obtains the estimate of m (m=log(LC50)). Although the method does not need equal spacing of doses level and equal replications, it has two requirements:1) the doses extend over the range from 0% to 100% response; 2) the response increasing rate between successive doses should concentrate on the center of the interval.

#### **2.2.1 Algorithm**

- (1). Calculate  $X_i = \log(r_i/n_i), p_i = r_i/n_i.$ Let  $p_1 = 0\%$  and  $p_k = 100\%$ .
- (2). The estimation of  $m = log_{10}(LD50)$  is

$$
m=\sum_{i=1}^{k-1}\frac{(p_{i+1}-p_i)(x_i+x_{i+1})}{2}.
$$

(3). In the case of equally spaced doses with  $X_{i+i} - X_i = d$ , the formula can be reduced to the simple expression:

$$
m = x_k - d\left(\frac{1}{2} - \sum_{i=1}^k p_i\right).
$$

(4). If the number of replications is also constant, then the *m* is

$$
m = x_k - d\left(\frac{1}{2} - \frac{1}{n}\sum_{i=1}^k r_i\right).
$$

## **2.2.2 Confidence Interval**

<span id="page-19-0"></span>The variance of *m* is obtained by replacing the variance of  $p_i$  with  $p_i(1-p_i)$ :

$$
Var(m) = \sum_{i=2}^{k-1} \frac{p_i (1 - p_i)(x_{i+1} - x_{i-1})^2}{4n_i},
$$
  
SE(m) =  $\sqrt{Var(m)}$ ,

the 95% confidence interval of *m* is  $m \pm z_{\alpha/2} SE(m)$ , where  $z_{\alpha/2}$  is the upper 100  $z_{\alpha/2}$  percentile of the standard normal distribution. Then, the 95% confidence interval of LC50 is  $10^{m\pm z_{\alpha/2}SE(m)}$ .

#### **2.2.3 Simulation study**

**Case 1.** Equally spaced dose levels, same number of subjects at each dose level

**Table 2.9 Spearman-Kärber method, Case 1, normal distribution** 

| <b>Sample Size</b> | <b>Mean</b> | <b>MSE</b> | Coverage rate | Length of CI |
|--------------------|-------------|------------|---------------|--------------|
| $n=10$             | 2.8114      | 0.0385     | 0.920         | 1.276        |
| $n=20$             | 2.8054      | 0.0189     | 0.926         | 1.1937       |
| $n=30$             | 2.8046      | 0.0126     | 0.944         | 1.1576       |
| $n=40$             | 2.8043      | 0.0087     | 0.946         | 1.1357       |
| $n=50$             | 2.8004      | 0.0074     | 0.944         | 1.1203       |

**Table 2.10 Spearman-Kärber method, Case 1, Cauchy distribution.** 

| <b>Sample Size</b> | <b>Mean</b> | <b>MSE</b> | Coverage rate | Length of CI |
|--------------------|-------------|------------|---------------|--------------|
| $n=10$             | 2.8331      | 0.076      | 0.428         | 1.1127       |
| $n=20$             | 2.8273      | 0.0355     | 0.368         | 1.0566       |
| $n=30$             | 2.8242      | 0.0245     | 0.26          | 1.0379       |
| $n=40$             | 2.8227      | 0.018      | 0.252         | 1.0284       |
| $n=50$             | 2.8175      | 0.0148     | 0.172         | 1.0226       |

**Case 2.** Equally spaced dose levels, different number of subjects at each dose level

| <b>Sample Size</b> | <b>Mean</b> | <b>MSE</b> | Coverage rate | Length of CI |
|--------------------|-------------|------------|---------------|--------------|
| $n=10+j$           | 2.8140      | 0.0413     | 0.914         | 1.2818       |
| $n=20+j$           | 2.8044      | 0.0179     | 0.924         | 1.1906       |
| $n=30+j$           | 2.8046      | 0.0120     | 0.934         | 1.1544       |
| $n=40+j$           | 2.8059      | 0.0088     | 0.952         | 1.1357       |
| $n=50+j$           | 2.8004      | 0.0076     | 0.946         | 1.1215       |

<span id="page-20-0"></span>**Table 2.11 Spearman-Kärber method, Case 2, normal distribution.** 

**Table 2.12 Spearman-Kärber method, Case 2, Cauchy distribution.** 

| <b>Sample Size</b> | <b>Mean</b> | <b>MSE</b> | Coverage rate | Length of CI |
|--------------------|-------------|------------|---------------|--------------|
| $n=10+j$           | 2.8329      | 0.0774     | 0.452         | 1.1121       |
| $n=20+j$           | 2.8268      | 0.0355     | 0.346         | 1.0567       |
| $n=30+j$           | 2.8268      | 0.0243     | 0.264         | 1.0379       |
| $n=40+j$           | 2.8234      | 0.0185     | 0.246         | 1.0284       |
| $n=50+j$           | 2.8176      | 0.0151     | 0.188         | 1.0226       |

**Case 3.** Unequally spaced dose levels, same number of subjects at each dose level

| <b>Sample Size</b> | <b>Mean</b> | <b>MSE</b> | Coverage rate | Length of CI |
|--------------------|-------------|------------|---------------|--------------|
| $n=10$             | 3.9410      | 0.4000     | 0.848         | 1.5753       |
| $n=20$             | 3.9368      | 0.2952     | 0.758         | 1.3927       |
| $n=30$             | 3.9280      | 0.2629     | 0.666         | 1.3132       |
| $n=40$             | 3.9192      | 0.2493     | 0.570         | 1.2684       |
| $n=50$             | 3.9290      | 0.2332     | 0.522         | 1.2364       |

**Table 2.13 Spearman-Kärber method, Case 3, normal distribution.** 

**Table 2.14 Spearman-Kärber method, Case 3, Cauchy distribution.** 

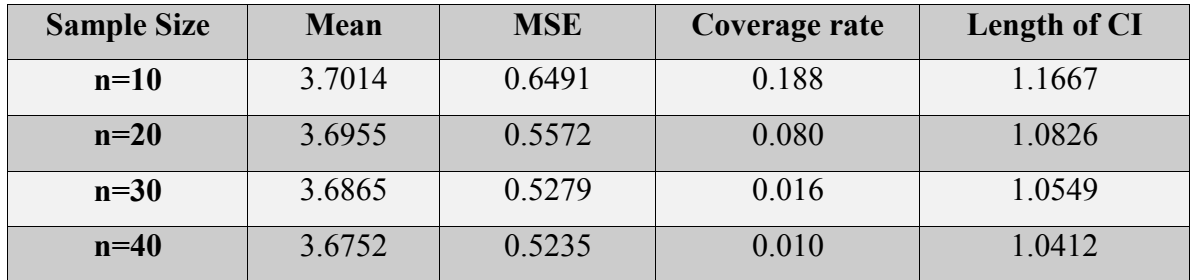

<span id="page-21-0"></span>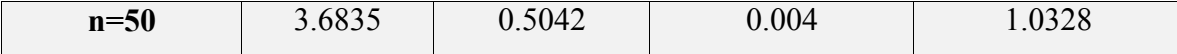

**Case 4.** Unequally spaced dose levels, different number of subjects at each dose level

| <b>Sample Size</b> | <b>Mean</b> | <b>MSE</b> | Coverage rate | Length of CI |
|--------------------|-------------|------------|---------------|--------------|
| $n=10+j$           | 3.9417      | 0.3743     | 0.842         | 1.5533       |
| $n=20+j$           | 3.9384      | 0.2917     | 0.754         | 1.3886       |
| $n=30+j$           | 3.9302      | 0.2584     | 0.678         | 1.3085       |
| $n=40+j$           | 3.9203      | 0.2484     | 0.586         | 1.2692       |
| $n=50+j$           | 3.9250      | 0.2354     | 0.516         | 1.2363       |

**Table 2.15 Spearman-Kärber method, Case 4, normal distribution.** 

**Table 2.16 Spearman-Kärber method, Case 4, Cauchy distribution.** 

| <b>Sample Size</b> | <b>Mean</b> | <b>MSE</b> | Coverage rate | Length of CI |
|--------------------|-------------|------------|---------------|--------------|
| $n=10+j$           | 3.7073      | 0.6345     | 0.196         | 1.1677       |
| $n=20+j$           | 3.6984      | 0.5535     | 0.080         | 1.0827       |
| $n=30+j$           | 3.6857      | 0.5261     | 0.014         | 1.0549       |
| $n=40+j$           | 3.6748      | 0.5241     | 0.012         | 1.0412       |
| $n=50+j$           | 3.6840      | 0.5023     | 0.006         | 1.0328       |

**Conclusion:** The Spearman-Kärber method provides smaller MSE when the dose levels are equal. In addition, in the case of equally spaced dose levels, the confidence intervals with empirical levels are almost the nominal level 95%, but they are significantly smaller than the nominal 95% when the space of log dose levels are not equal.

 Note that when the tolerance distribution is Cauchy distribution, the coverage rate is much smaller than 95%. It is because the 95% confidence interval is related to limiting distribution, which needs that the second moment exists. However, Cauchy does not qualify this condition, so CI formula is not applicable to Cauchy distribution.

#### <span id="page-22-0"></span>**2.3 The Reed-Muench Method**

 Reed and Muench (1938) proposed "a simple method of estimating fifty per cent endpoints". It does not need large numbers tests at dilutions near the value for LD50, but use a wide range of possible variations. This method was very popular because of its numerical simplicity and no sound theoretical basis. Pittman and Lieberman (1948) showed evidence of the inferiority of this method relative to maximum likelihood. However, this method (as well as the extreme effective dose and Dragstedt-Behrens methods) is not recommended. They "ought never to be used" because their tests were not valid and less efficient then other simple methods. They should be forgotten, "except as part of statistical history" (Finney 1978). The Reed-Muench method assumes that any subject responding to a given dose of an agent would respond to all higher doses; and that any subject not responding to a given dose would not respond to a lower dose.

#### **2.3.1 Algorithm**

(1). Calculate

 $T_1(x)$  = Total of all values of *r* 's for doses equal to or less than *x*,

 $T_2(x)$  = Total of all values of  $(n - r)$  's for doses equal to or greater than *x*,

(2). If one of the doses used in the experiment has  $T_1(x_i) = T_2(x_i)$ , then let  $m = x_i$ .

(3). If there is no  $x_i$ , satisfying  $T_1(x_i) = T_2(x_i)$ , then find  $x_i$  and  $x_{i+1}$  such that  $T_1(x_i) < T_2(x_i)$ ,  $T_1(x_{i+1}) > T_2(x_{i+1})$ .

(4). Using bi-linear interpolation to find out the *x* -coordinate of the intersection. *m* will be estimated by

$$
m = x_i + \frac{(x_{i+1} - x_i)[T_2(x_i) - T_1(x_i)]}{T_i(x_{i+1}) - T_2(x_{i+1}) - T_1(x_i) + T_2(x_i)}.
$$

<span id="page-23-0"></span>(5). The LC50 is estimated by  $LC50=10^m$ .

## **2.3.2 Modification and Improvement**

The Reed-Muench method only uses the information around the intersection. We expect a better estimator that will be obtained if it will involve all the information in the data set. For example, we can fit quadratic curves for  $\{x_i, T_1(x_i)\}$ ,  $i=1, 2, ..., k$ , and  $\{x_i, T_2(x_i)\}$ ,  $i=1, 2, ...,$ *k* , respectively. The x-coordinate of the intersection of these two quadratic curves can be used to estimate LC50. If the estimated curve from  $(x, T_1)$  is  $a_1x^2 + b_1x + c_1$ , and the estimated curve from  $(x, T_2)$  is  $a_2x^2 + b_2x + c_2$ , then

$$
m = \begin{cases} m' = \frac{b_2 - b_1 - \sqrt{(b_1 - b_2) - 4(a_1 - a_2)(c_1 - c_2)}}{2(a_1 - a_2)} \\ m'' = \frac{b_2 - b_1 + \sqrt{(b_1 - b_2) - 4(a_1 - a_2)(c_1 - c_2)}}{2(a_1 - a_2)} \end{cases}
$$

If  $x_i < m' < x_{i+1}$ otherwise

**Figure 2.2 Plot of T versus x for Reed-Muench method and Modified Reed-Muench method.** 

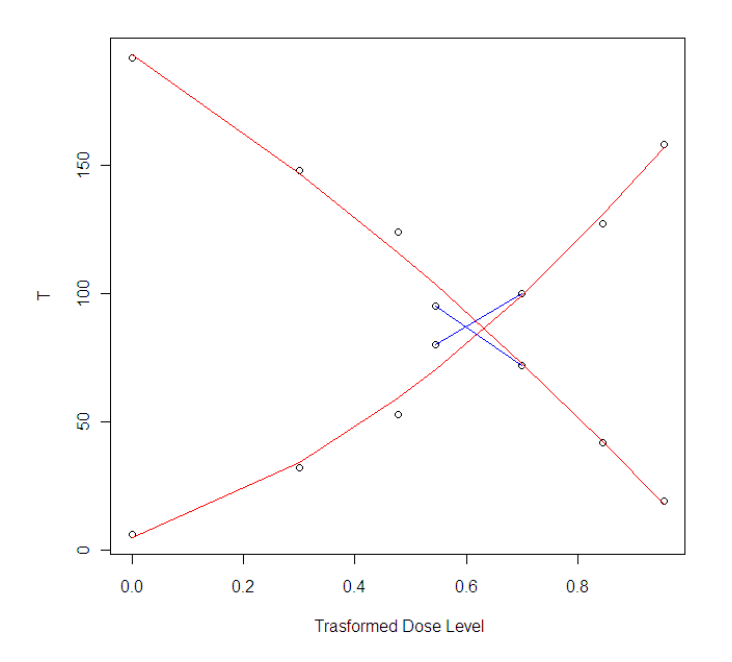

# <span id="page-24-0"></span>**2.3.3 Simulation study**

**Case 1**. Equally spaced dose levels, same number of subjects at each dose level

|             | <b>Reed-Muench method</b> |            | <b>Modified method</b> |            |
|-------------|---------------------------|------------|------------------------|------------|
| Sample size | <b>Mean</b>               | <b>MSE</b> | <b>Mean</b>            | <b>MSE</b> |
| $n=10$      | 2.7901                    | 0.0368     | 2.8069                 | 0.0377     |
| $n=20$      | 2.7898                    | 0.0176     | 2.8053                 | 0.0183     |
| $n=30$      | 2.7860                    | 0.0118     | 2.8004                 | 0.0126     |
| $n=40$      | 2.7875                    | 0.0078     | 2.8021                 | 0.0084     |
| $n=50$      | 2.7858                    | 0.0070     | 2.8003                 | 0.0073     |

**Table 2.17 Reed- Muench method, Case 1, normal distribution.** 

**Table 2.18 Reed- Muench method, Case 1, Cauchy distribution.** 

|             | <b>Reed-Muench method</b> |            | <b>Modified method</b> |            |
|-------------|---------------------------|------------|------------------------|------------|
| Sample size | <b>Mean</b>               | <b>MSE</b> | <b>Mean</b>            | <b>MSE</b> |
| $n=10$      | 2.7400                    | 0.0531     | 2.7489                 | 0.0573     |
| $n=20$      | 2.7408                    | 0.0273     | 2.7472                 | 0.0291     |
| $n=30$      | 2.7355                    | 0.0192     | 2.7408                 | 0.0203     |
| $n=40$      | 2.7366                    | 0.0140     | 2.7435                 | 0.0144     |
| $n=50$      | 2.7346                    | 0.0128     | 2.7411                 | 0.0129     |

**Case 2.** Equally spaced dose levels, different number of subjects at each dose level

**Table 2.19 Reed- Muench method, Case 2, normal distribution.** 

<span id="page-25-0"></span>

|             | <b>Reed-Muench method</b> |            | <b>Modified method</b> |            |
|-------------|---------------------------|------------|------------------------|------------|
| Sample size | <b>Mean</b>               | <b>MSE</b> | <b>Mean</b>            | <b>MSE</b> |
| $n=10+j$    | 2.7721                    | 0.0379     | 2.7828                 | 0.0358     |
| $n=20+j$    | 2.7944                    | 0.0159     | 2.8106                 | 0.0183     |
| $n=30+j$    | 2.7836                    | 0.0108     | 2.8100                 | 0.0127     |
| $n=40+j$    | 2.7888                    | 0.0074     | 2.8054                 | 0.0089     |
| $n=50+j$    | 2.7831                    | 0.0074     | 2.8000                 | 0.0076     |

**Table 2.20 Reed- Muench method, Case 2, Cauchy distribution.** 

|             | <b>Reed-Muench method</b> |            | <b>Modified method</b> |            |
|-------------|---------------------------|------------|------------------------|------------|
| Sample size | <b>Mean</b>               | <b>MSE</b> | <b>Mean</b>            | <b>MSE</b> |
| $n=10+j$    | 2.6712                    | 0.0628     | 2.6714                 | 0.0626     |
| $n=20+j$    | 2.7618                    | 0.0239     | 2.7686                 | 0.0276     |
| $n=30+j$    | 2.7416                    | 0.0175     | 2.7567                 | 0.019      |
| $n=40+j$    | 2.7369                    | 0.0128     | 2.7415                 | 0.0146     |
| $n=50+j$    | 2.7258                    | 0.0142     | 2.7337                 | 0.0138     |

**Case 3.** Unequally spaced dose levels, same number of subjects at each dose level

**Table 2.21 Reed- Muench method, Case 3, normal distribution.** 

|             | <b>Reed-Muench method</b> |            | <b>Modified method</b> |            |
|-------------|---------------------------|------------|------------------------|------------|
| Sample size | <b>Mean</b>               | <b>MSE</b> | <b>Mean</b>            | <b>MSE</b> |
| $n=10$      | 4.1725                    | 0.3609     | 4.4655                 | 0.3094     |
| $n=20$      | 4.1472                    | 0.2160     | 4.4592                 | 0.1592     |
| $n=30$      | 4.1286                    | 0.1701     | 4.4514                 | 0.1088     |
| $n=40$      | 4.1275                    | 0.1357     | 4.4510                 | 0.0785     |
| $n=50$      | 4.1251                    | 0.1260     | 4.4492                 | 0.0683     |

**Table 2.22 Reed- Muench method, Case 3, Cauchy distribution.** 

<span id="page-26-0"></span>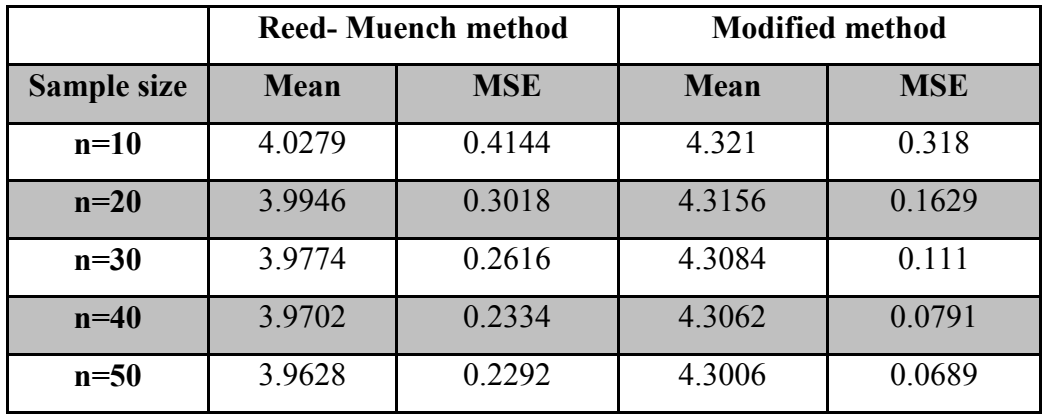

**Case 4.** Unequally spaced dose levels, different number of subjects at each dose level

**Table 2.23 Reed- Muench method, Case 4, normal distribution.** 

|             | <b>Reed-Muench method</b> |            |             | <b>Modified method</b> |
|-------------|---------------------------|------------|-------------|------------------------|
| Sample size | <b>Mean</b>               | <b>MSE</b> | <b>Mean</b> | <b>MSE</b>             |
| $n=10+j$    | 3.9529                    | 0.4272     | 4.2815      | 0.2797                 |
| $n=20+j$    | 4.2132                    | 0.1811     | 4.5148      | 0.1678                 |
| $n=30+j$    | 4.1335                    | 0.1582     | 4.4771      | 0.1107                 |
| $n=40+j$    | 4.1187                    | 0.1323     | 4.4530      | 0.0787                 |
| $n=50+j$    | 4.0849                    | 0.1467     | 4.4220      | 0.0638                 |

**Table 2.24 Reed- Muench method, Case 4, Cauchy distribution.** 

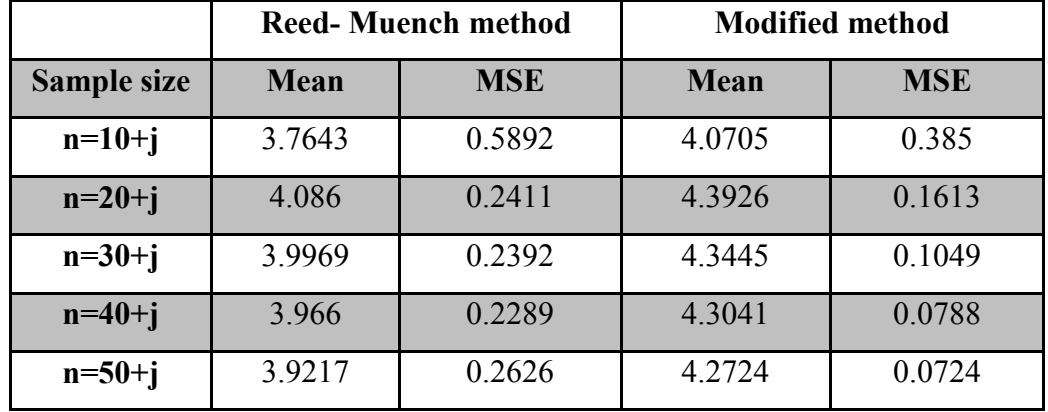

**Conclusion:** From the above simulation study, one can see that in the case of equally spaced dose levels, Reed-Muench method and the modified method provide similar results; In <span id="page-27-0"></span>the case of unequally spaced dose levels, the modified method outperforms Reed-Muench method.

Based on the comparisons, it appears that the modified method is a good substitute for the original one in most conditions.

## **2.4 The Thompson Moving Average Method**

 Moving average method was first discussed by Sheppard (1914). Thompson (1947) proposed a method utilizing moving average to estimate the LC50 of bioassay data. It has some relationship to the Spearman–Kärber method. The dose interval for the Spearman–Kärber method should be from almost 0 to 100%. It's wasteful if there is an existing approximation to the LC50. The Thompson method is sufficiently different because it would average all sets of successive values of p and plot average versus middle dose. Finally an estimate of the LC50 can be obtained by linear interpolation. Unlike other methods of estimating LC50, the Thompson method cannot estimate any other percentage points. The Thompson moving average method was considered a 'basic' one in finding LC50. For example,  $log_{10}(LC50)$  can be obtained by plotting  $(p_i + p_{i+1})/2$  versus  $(x_i + x_{i+1})/2$  and simple linear interpolation. A three-term moving average was recommended by Topley and Wilson.

## **2.4.1 Algorithm**

(1). Calculate

$$
p^*_{i} = \frac{p_{i+1} - \frac{n_i}{n_i} p_i + p_{i+1}}{(2 + \frac{n_i}{n_i})},
$$

<span id="page-28-0"></span>
$$
X^*_{i} = \frac{x_{i-1} - \frac{n_i}{\overline{n}_i} x_i + x_{i+1}}{(2 + \frac{n_i}{\overline{n}_i})}, \text{ where } i = 2, ..., k-1 \text{ and } \frac{1}{\overline{n}_i} = \frac{1}{2} (\frac{1}{n_{i-1}} + \frac{1}{n_{i+1}}).
$$

(3). If there is a successive proportions  $p_i^* = 0.5$ , then  $m = x_i$ .

(2). If there are  $p_i^*$  and  $p_{i+1}^*$  following  $p_i^*$  <0.5<  $p_{i+1}^*$ , then the estimated value of  $log_{10}(LC50)$  is

$$
m = X^* + \frac{(0.5 - P^*)}{(P^*_{i+1} - P^*)}(X^*_{i+1} - X^*)\,.
$$

(4). The LC50 is estimated by  $LCS0=10^m$ .

#### **2.4.2 Modification**

If the value of  $p^*$  is not monotonic increasing near 0.5, there will be more than one m, which is unreasonable. If significant information will not be lost, we drop some  $p_i^*$  to make the rest of them to be monotonic increasing, thus the Thompson moving average method can be used. However, we do not recommend this method.

 The Thompson moving average method uses linear interpolation to find the estimation of LC50, which only uses the information from two points( $x_i$ ,  $p_i^*$ )and ( $x_{i+1}$ ,  $p_{i+1}^*$ ), where  $p_i$ <sup>\*</sup> < 0.5 <  $p_{i+1}$ <sup>\*</sup>. The following is a typical plot of *p*<sup>\*</sup> versus *x*.

## **Figure 2.3 Plot of p\*versus x for moving average method**

<span id="page-29-0"></span>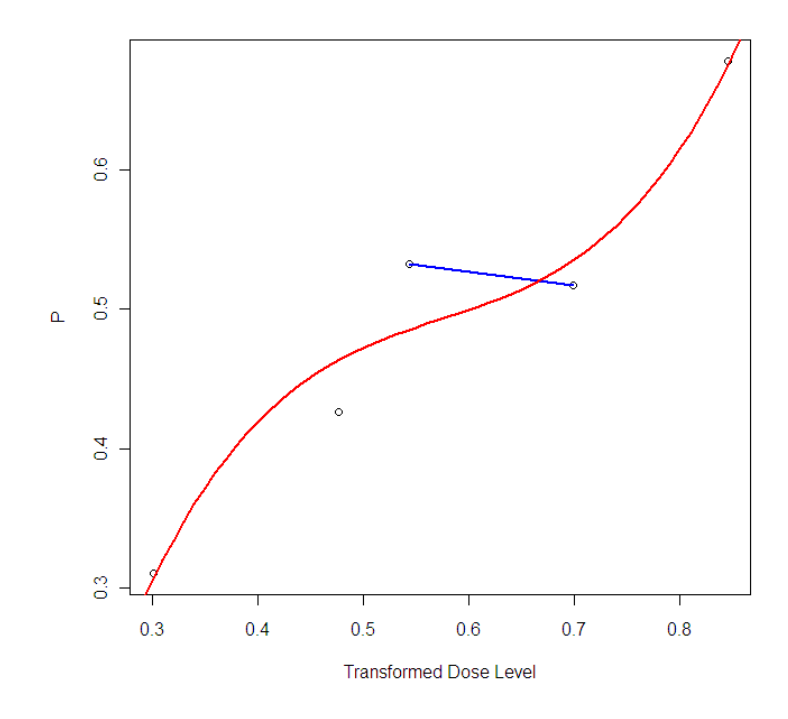

The general pattern of the plot shows a sigmoid trend. Therefore, a cubic polynomial, estimated from all data, can be used to find a better estimation of LC50.

## **2.4.3 Simulation study**

**Case 1.** Equally spaced dose levels, same number of subjectss at each dose level

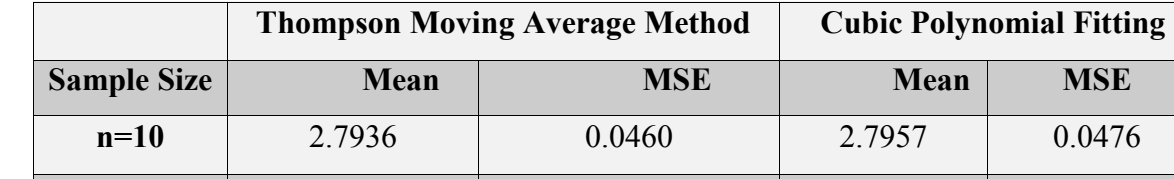

**n=20** | 2.7934 | 0.0203 | 2.7939 | 0.0216

**n=30** 2.7862 0.0141 2.7850 0.0150

**n=40** | 2.7894 | 0.0091 | 2.7883 | 0.0098

**n=50** 2.7883 0.0085 2.7873 0.0091

**Table 2.25 Thompson Moving Average Method, Case 1, normal distribution** 

|                    |             | <b>Thompson Moving Average Method</b> |             | <b>Cubic Polynomial Fitting</b> |
|--------------------|-------------|---------------------------------------|-------------|---------------------------------|
| <b>Sample Size</b> | <b>Mean</b> | <b>MSE</b>                            | <b>Mean</b> | <b>MSE</b>                      |
| $n=10$             | 2.8070      | 0.0871                                | 2.8214      | 0.0822                          |
| $n=20$             | 2.8765      | 0.0778                                | 2.8798      | 0.072                           |
| $n=30$             | 2.7761      | 0.0286                                | 2.7907      | 0.0278                          |
| $n=40$             | 2.8496      | 0.0235                                | 2.8470      | 0.0242                          |
| $n=50$             | 2.7234      | 0.0221                                | 2.7244      | 0.0209                          |

<span id="page-30-0"></span>**Table 2.26 Thompson Moving Average Method, Case 1, Cauchy distribution** 

**Case 2.** Equally spaced dose levels, different number of subjects at each dose level

**Table 2.27 Thompson Moving Average Method, Case 2, normal distribution** 

|                    |             | <b>Thompson Moving Average Method</b> | <b>Cubic Polynomial Fitting</b> |            |
|--------------------|-------------|---------------------------------------|---------------------------------|------------|
| <b>Sample Size</b> | <b>Mean</b> | <b>MSE</b>                            | Mean                            | <b>MSE</b> |
| $n=10+j$           | 2.7952      | 0.0466                                | 2.7979                          | 0.0480     |
| $n=20+j$           | 2.7920      | 0.0190                                | 2.7913                          | 0.0206     |
| $n=30+j$           | 2.7853      | 0.0133                                | 2.7833                          | 0.0143     |
| $n=40+1$           | 2.7906      | 0.0090                                | 2.7890                          | 0.0098     |
| $n=50+j$           | 2.7876      | 0.0087                                | 2.7867                          | 0.0093     |

**Table 2.28 Thompson Moving Average Method, Case 2, Cauchy distribution** 

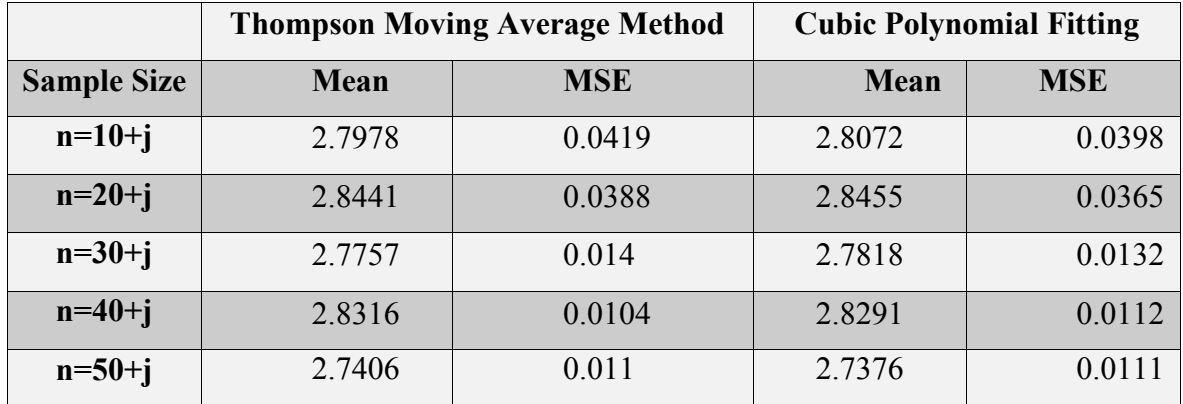

<span id="page-31-0"></span>**Case 3.** Unequally spaced dose levels, same number of subjects at each dose level

|                    |             | <b>Thompson Moving Average Method</b> |             | <b>Cubic Polynomial Fitting</b> |
|--------------------|-------------|---------------------------------------|-------------|---------------------------------|
| <b>Sample Size</b> | <b>Mean</b> | <b>MSE</b>                            | <b>Mean</b> | <b>MSE</b>                      |
| $n=10$             | 4.4014      | 0.7447                                | 4.4273      | 0.7973                          |
| $n=20$             | 4.5839      | 0.7979                                | 4.6754      | 0.9481                          |
| $n=30$             | 4.3549      | 0.3565                                | 4.3667      | 0.3167                          |
| $n=40$             | 4.5744      | 0.2913                                | 4.5073      | 0.2797                          |
| $n=50$             | 4.1539      | 0.2196                                | 4.1215      | 0.1977                          |

**Table 2.29 Thompson Moving Average Method, Case 3, normal distribution** 

**Table 2.30 Thompson Moving Average Method, Case 3, Cauchy distribution** 

|                    |        | <b>Thompson Moving Average Method</b> |             | <b>Cubic Polynomial Fitting</b> |
|--------------------|--------|---------------------------------------|-------------|---------------------------------|
| <b>Sample Size</b> | Mean   | <b>MSE</b>                            | <b>Mean</b> | <b>MSE</b>                      |
| $n=10$             | 4.3754 | 0.5083                                | 4.3999      | 0.6410                          |
| $n=20$             | 4.8471 | 1.0924                                | 4.9262      | 1.2033                          |
| $n=30$             | 4.2201 | 0.3060                                | 4.1802      | 0.3012                          |
| $n=40$             | 4.6529 | 0.8472                                | 4.7736      | 1.2175                          |
| $n=50$             | 4.5439 | 0.6286                                | 4.5791      | 0.6578                          |

**Case 4.** Unequally spaced dose levels, different number of subjects at each dose level

**Table 2.31 Thompson Moving Average Method, Case 4, normal distribution** 

|                    |        | <b>Thompson Moving Average Method</b> | <b>Cubic Polynomial Fitting</b> |            |
|--------------------|--------|---------------------------------------|---------------------------------|------------|
| <b>Sample Size</b> | Mean   | <b>MSE</b>                            | <b>Mean</b>                     | <b>MSE</b> |
| $n=10+j$           | 4.4312 | 0.8003                                | 4.4223                          | 0.8800     |
| $n=20+j$           | 4.6886 | 0.8087                                | 4.7146                          | 1.0268     |
| $n=30+j$           | 4.3464 | 0.3731                                | 4.3713                          | 0.3420     |
| $n=40+j$           | 4.5828 | 0.3029                                | 4.5164                          | 0.2944     |
| $n=50+j$           | 4.1673 | 0.2197                                | 4.1356                          | 0.1985     |

|                    |         | <b>Thompson Moving Average Method</b> |             | <b>Cubic Polynomial Fitting</b> |
|--------------------|---------|---------------------------------------|-------------|---------------------------------|
| <b>Sample Size</b> | Mean    | <b>MSE</b>                            | <b>Mean</b> | <b>MSE</b>                      |
| $n=10+j$           | 14.3184 | 0.7420                                | 4.1472      | 0.9897                          |
| $n=20+j$           | 4.4294  | 0.5234                                | 4.4134      | 0.5278                          |
| $n=30+j$           | 4.4922  | 0.7897                                | 4.4992      | 1.0387                          |
| $n=40+1$           | 4.4758  | 0.4392                                | 4.4085      | 0.4208                          |
| $n=50+j$           | 4.8537  | 0.6107                                | 4.8739      | 0.6225                          |

<span id="page-32-0"></span>**Table 2.32 Thompson Moving Average Method, Case 4, Cauchy distribution** 

**Conclusion:** The modified method doesn't have significant improvement comparing to the original one.

## **2.5 The Shuster-Dietrich Method**

The method was recommended by Shuster and Dietrich (1976) for estimating the dose response curves in quantal response assays. It is a general inverse regression procedure.

## **2.5.1 Algorithm**

(1). Calculate

 $X_i = \log_{10} d_i$ , where  $i = 1, 2, ..., k$ ,  $d_i$  is the dose level.

$$
Y_i = \left(\frac{n_i}{n}\right)^{1/2} X_i
$$
  
\n
$$
n = \sum_{i=1}^k n_i
$$
  
\n
$$
\widetilde{Y} = \sum \left(\frac{n_i}{n}\right)^{1/2} Y_i = \frac{1}{n} \sum_{i=1}^k n_i \log_{10} d_i
$$

<span id="page-33-0"></span>
$$
Z_{i} = \left(\frac{n_{i}}{n}\right)^{1/2} \sin^{-1} \hat{p}_{i}^{1/2} 180 / \pi
$$
  
\n
$$
\widetilde{Z} = \sum_{i=1}^{k} z_{i} \sqrt{\frac{n_{i}}{n}}
$$
  
\n
$$
\hat{b} = S_{YZ} / S_{ZZ}
$$
  
\n
$$
S_{YZ} = \sum_{i=1}^{k} Y_{i} Z_{i} - \widetilde{Y} \widetilde{Z}
$$
  
\n
$$
S_{ZZ} = \sum_{i=1}^{k} Z_{i}^{2} - \widetilde{Z}^{2}
$$
  
\n
$$
S_{i}^{2} = 820.7 \left[ (\widetilde{Z} - 45)^{2} \frac{S_{YY}}{S_{ZZ}^{2}} + \widetilde{b}^{2} \right]
$$

(2). The estimated of  $log_{10} LC50$ , m, is

$$
m = \widetilde{Y} - \widehat{b}(\widetilde{Z} - 45) \ .
$$

(3). The LC50 is estimated by  $LC50=10<sup>m</sup>$ .

(4) The 95% confidence interval for m is  $m \pm z_{\alpha/2} \times S_n / \sqrt{n}$ . Hence the approximate 95% confidence interval for LC50 is  $10^{m \pm z_{\alpha/2} \times S_n / \sqrt{n}}$ .

# **2.5.2 Simulation study**

**Case 1.** Equally spaced dose levels, same number of subjects at each dose level

**Table 2.33 Shuster-Dietrich Method, Case 1, normal distribution** 

| <b>Sample Size</b> | <b>Mean</b> | <b>MSE</b> | Coverage rate | Length of CI |
|--------------------|-------------|------------|---------------|--------------|
| $n=10$             | 2.7315      | 0.0264     | 0.918         | 1.2311       |
| $n=20$             | 2.7379      | 0.0157     | 0.910         | 1.1674       |
| $n=30$             | 2.7476      | 0.0110     | 0.902         | 1.1366       |
| $n=40$             | 2.7462      | 0.0084     | 0.912         | 1.1238       |
| $n=50$             | 2.7431      | 0.0079     | 0.802         | 1.0910       |

| <b>Sample Size</b> | Mean   | <b>MSE</b> | Coverage rate | Length of CI |
|--------------------|--------|------------|---------------|--------------|
| $n=10$             | 2.7116 | 0.0582     | 0.866         | 1.3088       |
| $n=20$             | 2.7290 | 0.0317     | 0.980         | 1.3284       |
| $n=30$             | 2.7283 | 0.0229     | 0.926         | 1.2247       |
| $n=40$             | 2.7296 | 0.0173     | 0.932         | 1.1898       |
| $n=50$             | 2.7280 | 0.0155     | 0.844         | 1.1434       |

<span id="page-34-0"></span>**Table 2.34 Shuster-Dietrich Method, Case 1, Cauchy distribution** 

**Case 2.** Equally spaced dose levels, different number of subjects at each dose level

**Table 2.35 Shuster-Dietrich Method, Case 2, normal distribution** 

| <b>Sample Size</b> | <b>Mean</b> | <b>MSE</b> | Coverage rate | Length of CI |
|--------------------|-------------|------------|---------------|--------------|
| $n=10+j$           | 2.7161      | 0.0296     | 0.916         | 1.2444       |
| $n=20+j$           | 2.7419      | 0.0148     | 0.912         | 1.1642       |
| $n=30+j$           | 2.7526      | 0.0104     | 0.908         | 1.1354       |
| $n=40+j$           | 2.7478      | 0.0084     | 0.880         | 1.1128       |
| $n=50+j$           | 2.7440      | 0.0080     | 0.812         | 1.0911       |

**Table 2.36 Shuster-Dietrich Method, Case 2, Cauchy distribution** 

| <b>Sample Size</b> | Mean   | <b>MSE</b> | Coverage rate | Length of CI |
|--------------------|--------|------------|---------------|--------------|
| $n=10+j$           | 2.6697 | 0.0666     | 0.936         | 1.4465       |
| $n=20+j$           | 2.7365 | 0.0312     | 0.976         | 1.3249       |
| $n=30+j$           | 2.7372 | 0.0218     | 0.930         | 1.2167       |
| $n=40+j$           | 2.7296 | 0.0174     | 0.940         | 1.1946       |
| $n=50+j$           | 2.7280 | 0.0156     | 0.842         | 1.1443       |

**Case 3.** Unequally spaced dose levels, same number of subjects at each dose level

**Table 2.37 Shuster-Dietrich Method, Case 3, normal distribution** 

<span id="page-35-0"></span>

| <b>Sample Size</b> | Mean   | <b>MSE</b> | Coverage rate | Length of CI |
|--------------------|--------|------------|---------------|--------------|
| $n=10$             | 4.2048 | 0.4309     | 0.916         | 1.7450       |
| $n=20$             | 4.2723 | 0.2583     | 0.972         | 1.6843       |
| $n=30$             | 4.2850 | 0.1771     | 0.954         | 1.4784       |
| $n=40$             | 4.2927 | 0.1310     | 0.972         | 1.4521       |
| $n=50$             | 4.2923 | 0.1105     | 0.878         | 1.2772       |

**Table 2.38 Shuster-Dietrich Method, Case 3, normal distribution** 

| <b>Sample Size</b> | Mean   | <b>MSE</b> | Coverage rate | Length of CI |
|--------------------|--------|------------|---------------|--------------|
| $n=10$             | 4.0114 | 0.5539     | 0.894         | 1.7939       |
| $n=20$             | 4.1583 | 0.4455     | 0.970         | 1.9772       |
| $n=30$             | 4.1898 | 0.3123     | 0.944         | 1.6734       |
| $n=40$             | 4.2029 | 0.2424     | 0.966         | 1.6036       |
| $n=50$             | 4.1987 | 0.2130     | 0.852         | 1.3903       |

**Case 4.** Unequally spaced dose levels, different number of subjectss at each dose level

**Table 2.39 Shuster-Dietrich Method, Case 4, normal distribution** 

| <b>Sample Size</b> | <b>Mean</b> | <b>MSE</b> | Coverage rate | Length of CI |
|--------------------|-------------|------------|---------------|--------------|
| $n=10+j$           | 4.1218      | 0.4972     | 0.910         | 1.7299       |
| $n=20+j$           | 4.2904      | 0.2420     | 0.968         | 1.6163       |
| $n=30+j$           | 4.2979      | 0.1683     | 0.950         | 1.4534       |
| $n=40+j$           | 4.2936      | 0.1309     | 0.972         | 1.4484       |
| $n=50+j$           | 4.2866      | 0.1113     | 0.880         | 1.2864       |

**Table 2.40 Shuster-Dietrich Method, Case 4, Cauchy distribution** 

<span id="page-36-0"></span>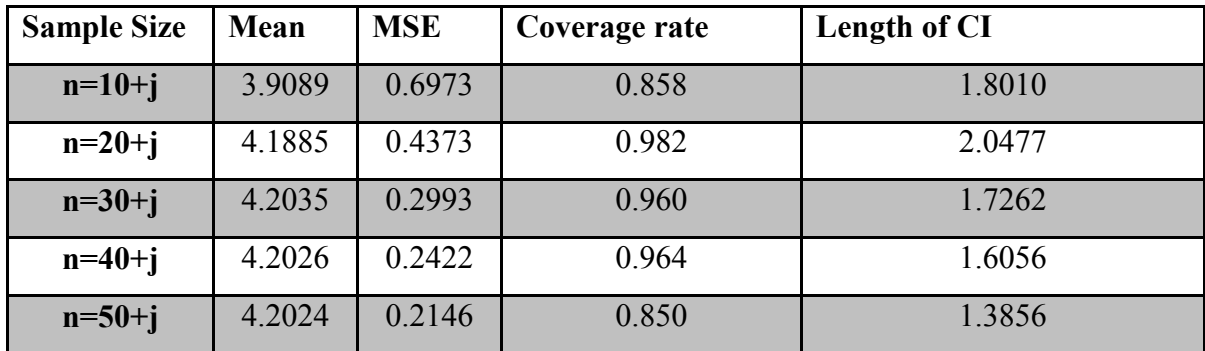

**Conclusion:** When the space of log dose level is equal, the Shuster-Dietrich method estimates LC50 with very small MSEs, but it obtains much larger MSEs in the case of unequally spaced dose level. There is no significant difference between different or same number of subjectss at each dose level. The Shuster-Dietrich method seems more suitable for the case of equally spaced dose level.

#### **2.6 The Shuster-Yang Method**

Shuster and Yang (1975) have developed a nonparametric method to estimate the minimum dose level to induce a given response rate. They made a comparison between this method and other well-known nonparametric methods to show that the Shuster-Dietrich method is better in certain conditions.

They also introduced some practical applications of this method in particular conditions. It can estimate LC50 when the dose level is discrete. Even based on a preliminary scan of the dosage levels, this method can get exact inferences about the location of LC50. Since interpolation is applied to this procedure, there is no need to make a distribution-free estimator for LC50, but it needs to construct a distribution-free statement for the LC50 interval.

This method provides an easy algorithm for locating the interval where the estimate of LC50 can be found by liner interpolation. For this method, the only assumption is that the response rate is non-decreasing as a function with respect to dose level.

#### <span id="page-37-0"></span>**2.6.1 Algorithm**

- (1). Calculate  $A_i = r_i - 0.5n_i$ , where  $i = 1, ..., k$  $\sum_{u=0}^{n}$ = *i*  $S_i = \sum_{u=0} A_u$ , where  $i=1, ..., k$ ,  $j = min\{i : p_i > 0.5\}$ .
- (2). Find the first integer s such that  $S_s = \min\{S_1, S_2, ..., S_k\}$ , where  $\hat{j} = s + 1$ .
- (3). LC50 is in the interval  $(x_s, x_{s+1})$ .
- (4). By linear interpolation on  $x$  and  $p$ , the estimated of LC50 is

$$
LC50 = x_s + (x_{s+1} - x_s) \frac{0.5 - p_s}{p_{s+1} - p_s}.
$$

#### **2.6.2 Simulation study**

**Case 1.** Equally spaced dose levels, same number of subjects at each dose level

**Table 2.41 Shuster-Yang Method, Case 1, normal distribution** 

| <b>Sample Size</b> | Mean   | <b>MSE</b> |
|--------------------|--------|------------|
| $n=10$             | 2.7961 | 0.0773     |
| $n=20$             | 2.8052 | 0.0434     |
| $n=30$             | 2.8018 | 0.0283     |
| $n=40$             | 2.8027 | 0.0192     |
| $n=50$             | 2.8053 | 0.0170     |

**Table 2.42 Shuster-Yang Method, Case 1, Cauchy distribution** 

| <b>Sample Size</b> | <b>Mean</b> | <b>MSE</b> |
|--------------------|-------------|------------|
| $n=10$             | 2.7800      | 0.1366     |
| $n=20$             | 2.8029      | 0.0761     |
| $n=30$             | 2.8003      | 0.0471     |
| $n=40$             | 2.8073      | 0.0345     |
| $n=50$             | 2.8045      | 0.0302     |

**Case 2.** Equally spaced dose levels, different number of subjects at each dose level

| <b>Sample Size</b> | <b>Mean</b> | <b>MSE</b> |
|--------------------|-------------|------------|
| $n=10+j$           | 2.8034      | 0.0812     |
| $n=20+j$           | 2.8068      | 0.0406     |
| $n=30+j$           | 2.7977      | 0.0253     |
| $n=40+j$           | 2.8047      | 0.0183     |
| $n=50+j$           | 2.8049      | 0.0177     |

<span id="page-38-0"></span>**Table 2.43 Shuster-Yang Method, Case 2, normal distribution** 

**Table 2.44 Shuster-Yang Method, Case 2, Cauchy distribution** 

| <b>Sample Size</b> | Mean   | <b>MSE</b> |
|--------------------|--------|------------|
| $n=10+j$           | 2.8262 | 0.1431     |
| $n=20+j$           | 2.8110 | 0.0701     |
| $n=30+j$           | 2.7990 | 0.0450     |
| $n=40+j$           | 2.8050 | 0.0323     |
| $n=50+j$           | 2.8067 | 0.0324     |

**Case 3.** Unequally spaced dose levels, same number of subjectss at each dose level

**Table 2.45 Shuster-Yang Method, Case 3, normal distribution** 

| <b>Sample Size</b> | Mean   | <b>MSE</b> |
|--------------------|--------|------------|
| $n=10$             | 4.4294 | 1.6622     |
| $n=20$             | 4.5022 | 1.0458     |
| $n=30$             | 4.4032 | 0.6570     |
| $n=40$             | 4.4610 | 0.5157     |
| $n=50$             | 4.4382 | 0.4872     |

**Table 2.46 Shuster-Yang Method, Case 3, Cauchy distribution** 

<span id="page-39-0"></span>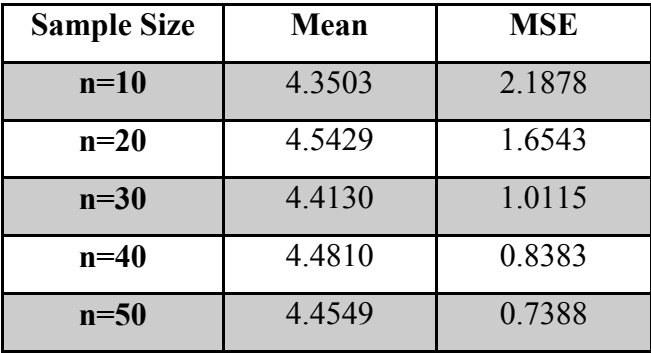

**Case 4.** Unequally spaced dose levels, different number of subjects at each dose level

**Table 2.47 Shuster-Yang Method, Case 4, normal distribution** 

| <b>Sample Size</b> | <b>Mean</b> | <b>MSE</b> |
|--------------------|-------------|------------|
| $n=10+j$           | 4.5263      | 1.7224     |
| $n=20+j$           | 4.5546      | 1.0631     |
| $n=30+j$           | 4.4123      | 0.6190     |
| $n=40+i$           | 4.4656      | 0.5010     |
| $n=50+j$           | 4.4496      | 0.4850     |

**Table 2.48 Shuster-Yang Method, Case 4, Cauchy distribution** 

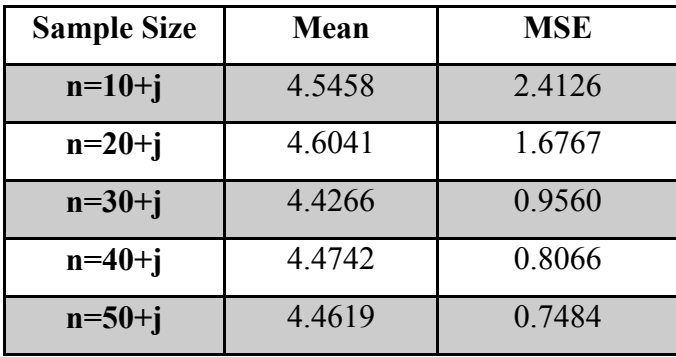

**Conclusion:** Comparing the case of equally spaced dose levels, the unequal space case get significant greater MSEs. It indicates that the Shuster-Yang Method works much better in equal space case than in unequal case.

#### <span id="page-40-0"></span>**2.7 Maximum Likelihood Method**

 Fisher recommended and analyzed Maximum-likelihood estimation in 1912. This method became very popular since then. Researchers always prefer it for estimating LC50 today because of its high accuracy, but its disadvantage lies in the fact that one must know the exact tolerance distribution in advance.

#### **2.7.1 Algorithm**

(1) For the normal model

$$
\pi(x) = F(\alpha + \beta x) = \int_{-\infty}^{\alpha + \beta x} \frac{1}{\sqrt{2\pi}} \exp(-(t^2/2)) dt = \Phi(\alpha + \beta x),
$$

For Cauchy and other tolerance distributions,  $\pi(x)$  will change accordingly.

(2) The likelihood function is proportional to  $P_i^{ri}Q_i^{ni-ri}$ , i= 1, 2,..., k, where  $P_i = F(\alpha + \beta x_i), Q_i = 1 - P_i$ .

(3) The log-Likelihood function is  $L = \sum_{i=1}^{n} [r_i \log P_i + (n_i - r_i) \log Q_i].$ =  $= \sum [r_i \log P_i + (n_i$ *k i*  $L = \sum_{i} [r_i \log P_i + (n_i - r_i) \log Q_i]$ 1  $\log P_i + (n_i - r_i) \log Q_i$ .

(4) Let  $f_i = dF(y)/dy|_{y=\alpha+\beta x_i}$ . The parameters  $\alpha$  and  $\beta$  are the solution of

$$
\frac{\partial L}{\partial \alpha} = \sum n_i w_i (p_i - P_i) / f_i = 0
$$

$$
\frac{\partial L}{\partial \beta} = \sum n_i w_i X_i (p_i - P_i) / f_i = 0
$$

where  $w_i = f_i^2 / P_i Q_i$ ,  $p_i = r_i / n_i$ .

(5) 
$$
m = -\frac{\alpha}{\beta}
$$
, the estimation of LC50=10<sup>m</sup>.

#### **2.7.2 Simulation Study**

In the following simulation studies, we will treat all the tolerance distribution as normal in the calculation. Therefore, we can investigate the robustness of the maximum likelihood method. Because we assume the tolerance distribution is normal distribution, the simulation that <span id="page-41-0"></span>uses Cauchy as tolerance distribution cannot perform well for sure.

**Case 1.** Equally spaced dose levels, same number of subjects at each dose level

| <b>Sample Size</b> | Mean   | <b>MSE</b> |
|--------------------|--------|------------|
| $n=10$             | 2.7979 | 0.0346     |
| $n=20$             | 2.7920 | 0.0168     |
| $n=30$             | 2.7901 | 0.0110     |
| $n=40$             | 2.7894 | 0.0074     |
| $n=50$             | 2.7868 | 0.0064     |

**Table 2.49 Maximum Likelihood Method, Case 1, normal distribution** 

**Table 2.50 Maximum Likelihood Method, Case 1, Cauchy distribution** 

| <b>Sample Size</b> | <b>Mean</b> | <b>MSE</b> |
|--------------------|-------------|------------|
| $n=10$             | 2.7824      | 0.08442    |
| $n=20$             | 2.7703      | 0.03811    |
| $n=30$             | 2.7625      | 0.02511    |
| $n=40$             | 2.7617      | 0.01772    |
| $n=50$             | 2.7574      | 0.01514    |

**Case 2.** Equally spaced dose levels, different number of subjects at each dose level

**Table 2.51 Maximum Likelihood Method, Case 2, normal distribution** 

| <b>Sample Size</b> | Mean   | <b>MSE</b> |
|--------------------|--------|------------|
| $n=10+j$           | 2.7985 | 0.0356     |
| $n=20+j$           | 2.7912 | 0.0162     |
| $n=30+j$           | 2.7901 | 0.0106     |
| $n=40+j$           | 2.7909 | 0.0075     |
| $n=50+j$           | 2.7870 | 0.0066     |

| <b>Sample Size</b> | Mean   | <b>MSE</b> |
|--------------------|--------|------------|
| $n=10+j$           | 2.7858 | 0.0891     |
| $n=20+j$           | 2.7688 | 0.0384     |
| $n=30+j$           | 2.7646 | 0.0246     |
| $n=40+j$           | 2.7622 | 0.0179     |
| $n=50+j$           | 2.7578 | 0.0154     |

<span id="page-42-0"></span>**Table 2.52 Maximum Likelihood Method, Case 2, Cauchy distribution** 

**Case 3.** Unequally spaced dose levels, same number of subjects at each dose level

**Table 2.53 Maximum Likelihood Method, Case 3, normal distribution** 

| <b>Sample Size</b> | Mean   | <b>MSE</b> |
|--------------------|--------|------------|
| $n=10$             | 4.5441 | 1.1543     |
| $n=20$             | 4.4308 | 0.3693     |
| $n=30$             | 4.3997 | 0.2149     |
| $n=40$             | 4.3949 | 0.1517     |
| $n=50$             | 4.3801 | 0.1199     |

**Table 2.54 Maximum Likelihood Method, Case 3, Cauchy distribution** 

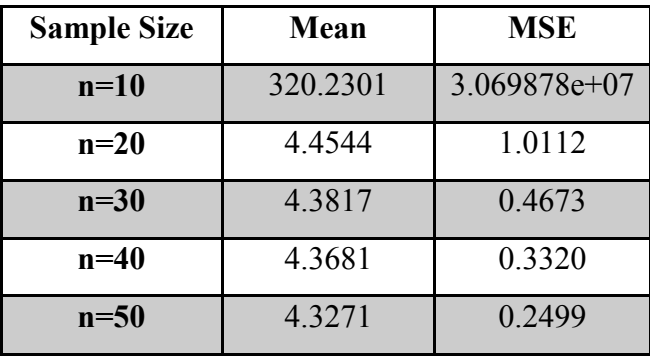

**Case 4.** Unequally spaced dose levels, different number of subjects at each dose level

| <b>Sample Size</b> | Mean   | <b>MSE</b> |
|--------------------|--------|------------|
| $n=10+j$           | 4.5754 | 1.4268     |
| $n=20+j$           | 4.4271 | 0.3420     |
| $n=30+j$           | 4.4040 | 0.2080     |
| $n=40+j$           | 4.3981 | 0.1535     |
| $n=50+j$           | 4.3752 | 0.1205     |

<span id="page-43-0"></span>**Table 2.55 Maximum Likelihood Method, Case 4, normal distribution** 

**Table 2.56 Maximum Likelihood Method, Case 4, Cauchy distribution** 

| <b>Sample Size</b> | Mean   | <b>MSE</b> |
|--------------------|--------|------------|
| $n=10+j$           | 9.4356 | 5642.3981  |
| $n=20+j$           | 4.4477 | 1.0011     |
| $n=30+j$           | 4.3795 | 0.4593     |
| $n=40+j$           | 4.3699 | 0.3381     |
| $n=50+j$           | 4.3314 | 0.2549     |

**Conclusion:** Comparing the case of equally spaced dose levels, the equal space case get similar MSEs. In addition, they give the smallest MSEs compared to other methods, indicating that the Maximum Likelihood method works much better than other methods. This is not unexpected, since ML uses the information from the tolerance distribution. Note that the simulation results show the performance of normal is much better than the Cauchy.

## **CHAPTER 3 - Conclusion and Discussion**

<span id="page-44-0"></span> To draw conclusions, we put some the simulation result in following table, where case 1:  $d_i$  is a constant,  $n_i = 50$ ; case 2:  $d_i$  is a constant,  $n_i$  is not a constant; case 3:  $d_i$  is not a constant,  $n_i = 50$ ; and case 4:  $d_i$  is not a constant,  $n_i$  is not a constant.

The Maximum likelihood generally performs best among all seven traditional methods. This is not out of expectation, because we know the exact distribution of data in advance. However, in practice, we never know the exact real model. The best data for estimation should be sufficiently checked before fitting the parametric model. Different data demand different methods.

By comparison, one can see the modified Dragstedt-Behrens method and modified Reed-Muench method also perform well. They are good substitutions for the original ones. Since all those methods except maximum likelihood method are nonparametric model, the modified Dragstedt-Behrens method and modified Reed-Muench method can be used in practice.

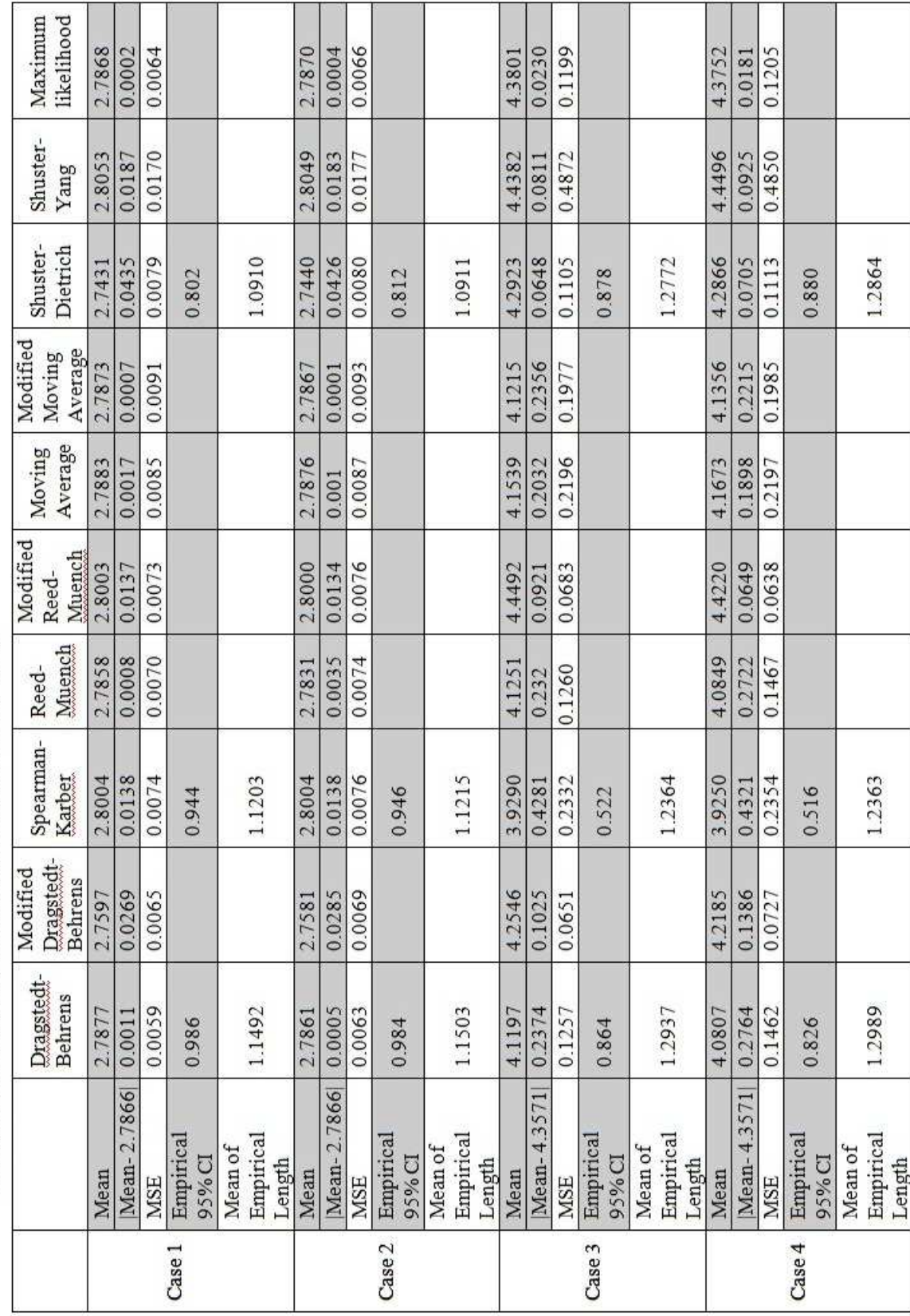

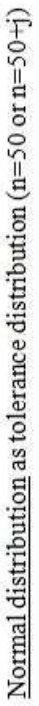

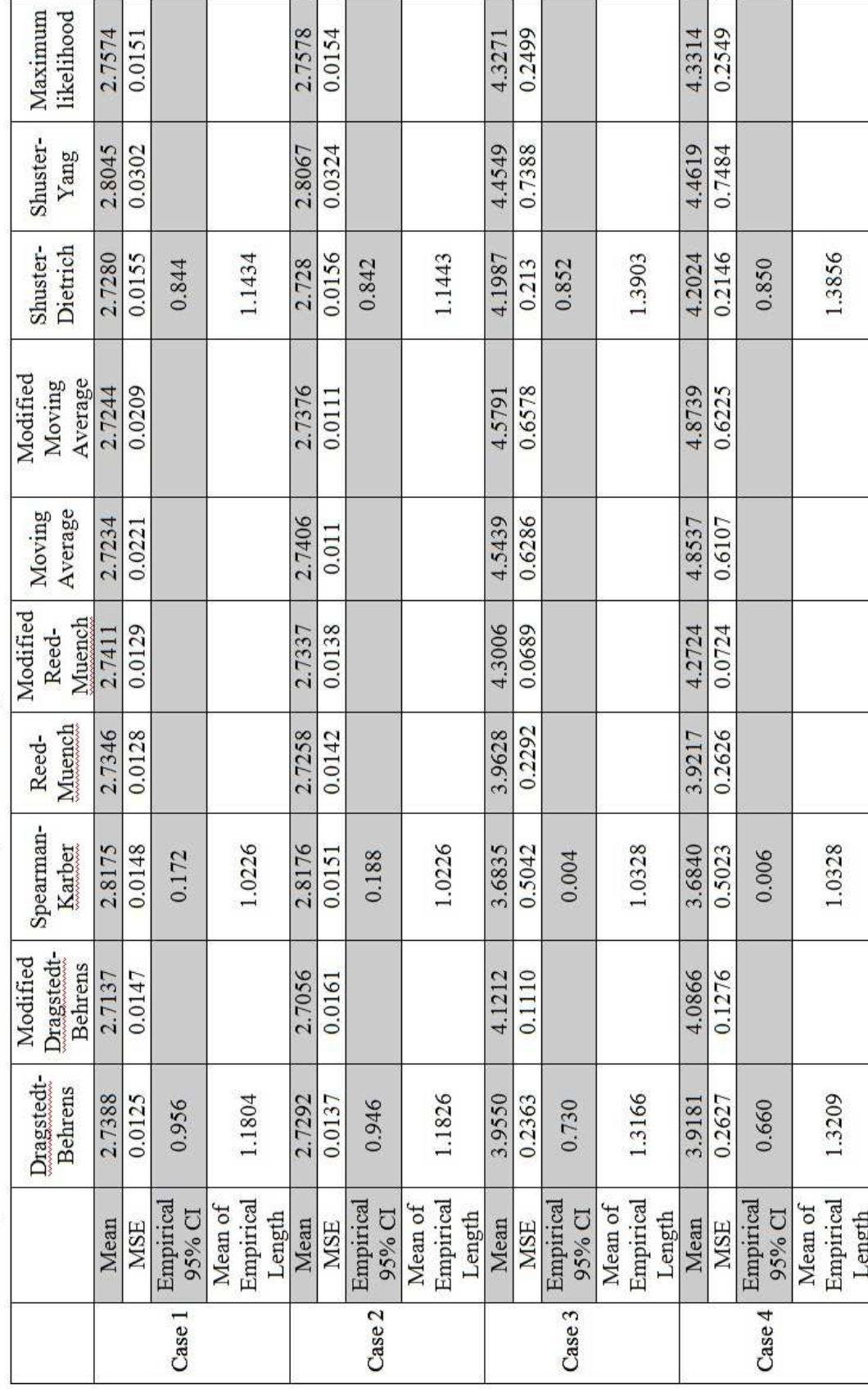

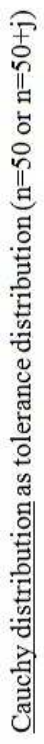

#### **References**

<span id="page-47-0"></span>C.A. Dragstedt and V.F. Lang (1928). Respiratory stimulants in acute cocaine poisoning in rabbits, J. Pharmacol. Exp. Ther. 32 (1928), 215–222.

Jonathan J. Shuster and Mark C. K. Yang (1975). A Distribution-Free Approach to Quantal Response Assays. The Canadian Journal of Statitics, 3(1), 57-70.

L. J. Reed and H. Muench (1938). A simple method of estimating fifty per cent endpoints. The American Journal of Hygiene. 27(3), 493-497.

Gabrielle E. Kelly (2001). The median lethal dose- design and estimation. The Statistician. 50(1), 41-50.

J. T. Litchfield, JR. and F. Wilcoxon (1948). A simplified method of evaluating doseeffect experiments. Journal of Pharmacology and Experimental Therapy. 96, 99-113.

Robert D. Bruce (1985). An up-and-down procedure for acute toxicity testing. Fundamental and Applied Toxicology, 5, 151-157.

B. M. Bennety (1952). Estimation of LD50 by moving averages. The Journal of Hygiene, 50(2), 157-164.

J. A. Hoekstra. (1991). Estimation of the LC50, a review. Environment, 2(2), 139-152.

David J. Finney (1978). Statistical method in biological assay.  $3<sup>rd</sup>$  ed. Charles Griffin & Company LTD, London and High Wycombe.

David J. Finney (1971). Probit Analysis. 3<sup>rd</sup> ed. Cambridge University. Press, Cambridge, England.

R. Bhattacharya and M. Kong (2007). Consistency and asymptotic normal property of estimated effective doses in bioassay. Journal of Statistical planning and Inference, 137(3), 643- 658.

 Hans-Georg Müller and Thomas Schmitt (1988). Kernel and probit estimates in quantal bioassay. Journal of the American Statistical Association. 83(403), 750- 759.

 Joan G. Staniswalis and Vanessa Cooper (1988). Kernel estimates of dose response. Biometrics. 44(4) , 1103-1119.

John J. Hubert (1992). Bioassay. 3rd ed. Kendall/Hunt Pub Co.

#### **Appendix R-code**

<span id="page-49-0"></span>The simulation study is conducted by using the following R program.

#### **A.1 Dragstedt-Behrens Method**

 rm(list=ls()) set.seed(987654)

Eqx.or.Not=1  $\#$  0=No, 1=Yes Eqn.or.Not=0  $\#$  0=No, 1=Yes

# Define Dose Levels

# Equally Spaced Transformed Dose Levels

 Dose.Level=Eqx.or.Not\*c(10^0.1, 10^0.2, 10^0.3, 10^0.4, 10^0.5, 10^0.6, 10^0.7)+ (1-Eqx.or.Not)\*c(1,2,3,3.5,5,7,9);

Num.Dose.Level=length(Dose.Level);

#### # Dose Level Transformations

Tran.Dose.Level=log10(Dose.Level);

# Define Tolerance Distribution

Log.True.Mean=log10(mean(Dose.Level));

Log.True.Sd=log10(sd(Dose.Level));

Tol.Dist=function(u){pnorm(u,Log.True.Mean,Log.True.Sd)}; # normal distribution

#Tol.Dist=function(u){pcauchy(u, location=Log.True.Mean, scale, scale=Log.True.Sd)}; # Cauchy distribution

# Generate True Response Rate

True.Res.Rate=Tol.Dist(Tran.Dose.Level);

 # Generate Sample Mean.LC50=Mean.LC50.new=Ep.Level=Mean.Ep.Length=MSE.LC50=MSE.LC50.new=rep(0,5);

```
 j=1; 
   for(size in c(10,20,30,40,50)) 
    { 
    n=(Eqn.or.Not)*rep(size,Num.Dose.Level)+(1- 
       Eqn.or.Not)*(size+round(3*runif (Num.Dose.Level,-1,1))) 
    Rep.in.Sim=500; 
    m50=m50.new=m25=m75=SEs=rep(0,Rep.in.Sim); # Initial values of Log(LC50,LC25,LC75) 
    for(run in seq(Rep.in.Sim)) 
     { 
      Sim.Res=rep(0,Num.Dose.Level) 
      for(i in seq(Num.Dose.Level)) 
       { 
         Sim.Res[i]=rbinom(1, n[i], True.Res.Rate[i]) 
       } 
       # Dragstedt-Behrens Method 
        T1=cumsum(Sim.Res); 
        T2=rev(cumsum(rev(n-Sim.Res))); 
        pstar=T1/(T1+T2); 
       plow50=max(pstar[pstar<=0.5])
       pupper50=min(pstar[pstar>=0.5])
        xlow50=Tran.Dose.Level[pstar==plow50]
        xupper50=Tran.Dose.Level[pstar==pupper50] 
        m50[run]=ifelse( 
                        pupper50==plow50, plow50, 
 { 
                              w=(pupper50-0.5)/(pupper50-plow50); 
                              w*xlow50+(1-w)*xupper50 
 } 
\overline{\phantom{a}} z1=Tran.Dose.Level; 
        z2=z1*z1; 
        z3=z2*z1; 
        my3reg=lm(pstar~z1+z2+z3);
```

```
 a0=my3reg$coefficient[1]-0.5; 
 a1=my3reg$coefficient[2]; 
 a2=my3reg$coefficient[3]; 
 a3=my3reg$coefficient[4]; 
 myfun=function(x){a0+a1*x+a2*x^2+a3*x^3}; 
root=uniroot(myfun, lower=min(z1),upper=max(z1),tol = 0.0001)
 m50.new[run]=root$root;
```

```
plow25=max(pstar[pstar<=0.25])
pupper25=min(pstar[pstar>=0.25])
 xlow25=Tran.Dose.Level[pstar==plow25]
 xupper25=Tran.Dose.Level[pstar==pupper25] 
 m25[run]=ifelse( 
                 pupper25==plow25, plow25,
```

```
\{ w=(pupper25-0.25)/(pupper25-plow25); 
                  w*xlow25+(1-w)*xupper25 
 } 
\overline{\phantom{a}}
```

```
plow75=max(pstar[pstar<=0.75])
pupper75=min(pstar[pstar>=0.75])
 xlow75=Tran.Dose.Level[pstar==plow75]
 xupper75=Tran.Dose.Level[pstar==pupper75] 
 m75[run]=ifelse(
```

```
 pupper75==plow75, plow75, 
\{ w=(pupper75-0.75)/(pupper75-plow75); 
                    w*xlow75+(1-w)*xupper75 
 } 
\overline{\phantom{a}}
```

```
 # h=(max(Tran.Dose.Level)-min(Tran.Dose.Level))/(Num.Dose.Level-1); 
 # SE[run]=(h/size)*sqrt(sum(Sim.Res*(size-Sim.Res))/(size))
```

```
 }
```

```
 h=(max(Tran.Dose.Level)-min(Tran.Dose.Level))/(Num.Dose.Level-1); 
 IR=m75-m25; 
 SE=sqrt(0.79*h*IR/round(mean(n)))
```

```
 L.end=10^(m50-1.96*SE) 
 R.end=10^(m50+1.96*SE)
```

```
 freq=sum((10^Log.True.Mean>=L.end)*(10^Log.True.Mean<=R.end)) 
Mean.Ep.Length[j]=mean(10^(2*1.96*SE))
 Ep.Level[j]=freq/Rep.in.Sim; 
 Mean.LC50[j]=mean(10^m50) 
 Mean.LC50.new[j]=mean(10^m50.new)
```

```
 MSE.LC50[j]=mean((10^m50-10^Log.True.Mean)^2); 
 MSE.LC50.new[j]=mean((10^m50.new-10^Log.True.Mean)^2);
```

```
j=j+1;
```

```
 }
```

```
 Result=as.matrix(cbind(seq(5)*10,Mean.LC50,MSE.LC50,Ep.Level,Mean.Ep.Length,Mean.LC50.new, 
         MSE.LC50.new)) 
 dimnames(Result)=list(c("","","","",""), c("Sample.Size","Mean","MSE","Empirical.CL", 
             "Mean.Ep.Length", "Mean.Cubic","MSE.Cubic"))
```
{

```
cat(" Simulation Result", "\n");
```

```
cat("
Equally Spaced X:", Eqx.or.Not,",",",", "Same Number of subjectss:",
```
Eqn.or.Not,"\n\n")

Result

}

```
 pp=as.matrix(cbind(z1,pstar)) 
 plot(z1,pstar,xlab="Transformed Dose Level",ylab="p*") 
 xx=c(pp[4,1],pp[5,1]) 
 yy=c(pp[4,2],pp[5,2]) 
 lines(xx,yy,col="blue",lwd=2) 
 xx=seq(0,1,by=0.01); 
 lines(xx,a0+0.5+a1*xx+a2*xx^2+a3*xx^3,col="red",lwd="2");
```
## **A.2 Spearman-Karber Method**

 rm(list=ls()) set.seed(987654)

Eqx.or.Not=0  $\#$  0=No, 1=Yes Eqn.or.Not=0  $\#$  0=No, 1=Yes # Define Dose Levels

Dose.Level=Eqx.or.Not\*c(10^0.1, 10^0.2, 10^0.3, 10^0.4, 10^0.5, 10^0.6, 10^0.7)+ (1-Eqx.or.Not)\*c(1,2,3,3.5,5,7,9);

Num.Dose.Level=length(Dose.Level);

# Dose Level Transformations

Tran.Dose.Level=log10(Dose.Level);

# Define Tolerance Distribution

 Log.True.Mean=log10(mean(Dose.Level)); Log.True.Sd=log10(sd(Dose.Level)); Tol.Dist=function(u){pnorm(u,Log.True.Mean,Log.True.Sd)}; # normal distribution #Tol.Dist=function(u){pcauchy(u, location=Log.True.Mean, scale, scale=Log.True.Sd)}; # Cauchy distribution

#### # Generate True Response Rate

True.Res.Rate=Tol.Dist(Tran.Dose.Level);

```
 # Generate Sample
```

```
 m=Mean.LC50=Ep.Level=Mean.Ep.length=MSE.LC50=Var=rep(0,5); 
 j=1; 
 for(size in c(10,20,30,40,50)) 
 {
```

```
 n=(Eqn.or.Not)*rep(size,Num.Dose.Level)+(1-Eqn.or.Not) * ( size+round( 3*runif(Num.Dose.Level,-1,1)))
```

```
 #n=rep(size,Num.Dose.Level); # Population Size at Each Dose Level 
 Rep.in.Sim=500; 
 m=rep(0,Rep.in.Sim); # Initial values of Log(LC50) 
 for(run in seq(Rep.in.Sim)) 
   { 
   Sim.Res=rep(0,Num.Dose.Level) 
   for(i in seq(Num.Dose.Level)) 
       { 
        Sim.Res[i]=rbinom(1, n[i], True.Res.Rate[i]) 
       }
```
<span id="page-54-0"></span> # Spearman-Karber Method p=Sim.Res/n; P=c(0,p,1); K=length(P); X=c(0,Tran.Dose.Level,1); N=rep(size,K) m[run]=sum((P[2:K]-P[1:(K-1)])\*(X[1:(K-1)]+X[2:K]))/2 Var[run]=sum(P[2:(K-1)]\*(1-P[2:(K-1)])\*(X[3:(K)]-X[1:(K-2)])^2/(4\*N[2:(K-1)])) # Var of each m } SE=sqrt(Var/N) L.end=10^(m-1.96\*SE) R.end=10^(m+1.96\*SE)

 freq=sum((10^Log.True.Mean>=L.end)\*(10^Log.True.Mean<=R.end)) Mean.Ep.length[j]=mean(10^(2\*1.96\*SE)) Ep.Level[j]=freq/Rep.in.Sim;

```
 Mean.LC50[j]=mean(10^m) 
 MSE.LC50[j]=mean((10^m-10^Log.True.Mean)^2);
```
j=j+1;

#### }

```
 Result=as.matrix(cbind(seq(5)*10,Mean.LC50,MSE.LC50,Ep.Level, Mean.Ep.length)) 
 dimnames(Result)=list(c("","","","",""), c("Sample.Size","Mean","MSE","Empirical.CL", "Mean.Ep.length")) 
 { 
cat(" Simulation Result","\n");
cat("
Equally Spaced X:", Eqx.or.Not,",","", "Same Number of subjectss:",
    Eqn.or.Not,"\n\n") 
 Result 
 }
```
#### **A.3 Reed-Muench Method**

 rm(list=ls()) set.seed(987654) Eqx.or.Not=1  $\#$  0=No, 1=Yes Eqn.or.Not=1  $\#$  0=No, 1=Yes

# Define Dose Levels

```
Dose.Level=Eqx.or.Not*c(10^0.1, 10^0.2, 10^0.3, 10^0.4, 10^0.5, 10^0.6, 10^0.7)+
              (1-Eqx.or.Not)*c(1,2,3,3.5,5,7,9);
```
Num.Dose.Level=length(Dose.Level);

# Dose Level Transformations

Tran.Dose.Level=log10(Dose.Level);

# Define Tolerance Distribution

Log.True.Mean=log10(mean(Dose.Level));

Log.True.Sd=log10(sd(Dose.Level));

Tol.Dist=function(u){pnorm(u,Log.True.Mean,Log.True.Sd)}; # normal distribution

#Tol.Dist=function(u){pcauchy(u, location=Log.True.Mean, scale, scale=Log.True.Sd)}; # Cauchy distribution

# Generate True Response Rate

True.Res.Rate=Tol.Dist(Tran.Dose.Level);

#### # Generate Sample

```
 Mean.LC50=Mean.LC50.new=Ep.Level=MSE.LC50=MSE.LC50.new=rep(0,5); 
j=1; for(size in c(10,20,30,40,50))
```
#### {

n=(Eqn.or.Not)\*rep(size,Num.Dose.Level)+(1-Eqn.or.Not) \* ( size+round(3\*runif(Num.Dose.Level,-1,1)))

 #n=rep(size,Num.Dose.Level); # Population Size at Each Dose Level Rep.in.Sim=500; m=m.new=rep(0,Rep.in.Sim); # Initial values of Log(LC50,LC25,LC75) for(run in seq(Rep.in.Sim)) { Sim.Res=rep(0,Num.Dose.Level)

```
 for(i in seq(Num.Dose.Level))
```

```
 { 
  Sim.Res[i]=rbinom(1, n[i], True.Res.Rate[i]) 
 }
```
 # Dragstedt-Behrens Method X=Tran.Dose.Level; T1=cumsum(Sim.Res); T2=rev(cumsum(rev(n-Sim.Res)));

```
 T1.low=max(T1[T1<=T2]) 
 T2.low=min(T2[T1<=T2]) 
 Xlow=Tran.Dose.Level[T1==T1.low]
```

```
 T1.upper=min(T1[T1>T2]) 
 T2.upper=max(T2[T1>T2]) 
 Xupper=Tran.Dose.Level[T1==T1.upper]
```
m[run]=(Xlow+(Xupper-Xlow)\*(T2.low-T1.low)/(T1.upper-T2.upper-T1.low+T2.low))

```
 # Modified Reed-muench Method 
 X=Tran.Dose.Level; 
 T1=cumsum(Sim.Res); 
 T2=rev(cumsum(rev(n-Sim.Res))); 
 X2=X^2;
```

```
 myreg1=lm(T1~X+X2); 
 myreg2=lm(T2~X+X2); 
 summary(myreg1) 
 c1=myreg1$coeff[1] #coefficients for reg1 
 b1=myreg1$coeff[2] 
 a1=myreg1$coeff[3] 
 summary(myreg2) 
 c2=myreg2$coeff[1] #coefficients for reg2 
 b2=myreg2$coeff[2] 
 a2=myreg2$coeff[3] 
 delta=sqrt((b1-b2)^2-4*(a1-a2)*(c1-c2))
```

```
 root1=(b2-b1-delta)/(2*(a1-a2)) 
 root2=(b2-b1+delta)/(2*(a1-a2))
```
if(root1>=Xlow & root1<=Xupper) #get the real root by regression methord

```
 { 
      m.new[run]=root1 
      } 
   else 
     { 
       m.new[run]=root2 
      } 
  } 
 Mean.LC50[j]=mean(10^m) 
 Mean.LC50.new[j]=mean(10^m.new) 
 MSE.LC50[j]=mean((10^m-10^Log.True.Mean)^2); 
 MSE.LC50.new[j]=mean((10^m.new-10^Log.True.Mean)^2); 
j=j+1;
```
}

```
 plot(X, T1, xlim=range(X), ylim=range(T1, T2), xlab=' Trasformed Dose Level', ylab='T') 
 points(X, T2, xlab='Trasformed Dose Level', ylab='T') 
 lines(X,myreg1$fitted,col=c("red")) 
 lines(X,myreg2$fitted,col=c("red")) 
 lines(c(Xlow, Xupper),c(T1.low,T1.upper),col=c("blue")); 
 lines(c(Xlow, Xupper),c(T2.low,T2.upper),col=c("blue"))
```

```
Result=as.matrix(cbind(seq(5)*10,Mean.LC50,MSE.LC50,Mean.LC50.new,MSE.LC50.new)) 
     dimnames(Result)=list(c("","","",""),("Sample.Size","Mean","MSE","Mean.LC50.new","MSE.LC50 
                      .new"))
```
Result

### **A.4 Thompson Moving Average Method**

```
 rm(list=ls()) 
 set.seed(987654)
```
Eqx.or.Not=1  $\#$  0=No, 1=Yes Eqn.or.Not=0  $\#$  0=No, 1=Yes

# Define Dose Levels

# Equally Spaced Transformed Dose Levels

 Dose.Level=Eqx.or.Not\*c(10^0.1, 10^0.2, 10^0.3, 10^0.4, 10^0.5, 10^0.6, 10^0.7)+ (1-Eqx.or.Not)\*c(1,2,3,3.5,5,7,9);

Num.Dose.Level=length(Dose.Level);

# Dose Level Transformations

Tran.Dose.Level=log10(Dose.Level);

# Define Tolerance Distribution

Log.True.Mean=log10(mean(Dose.Level));

Log.True.Sd=log10(sd(Dose.Level));

```
Tol.Dist=function(u){pnorm(u,Log.True.Mean,Log.True.Sd)}; # normal distribution
 #Tol.Dist=function(u){pcauchy(u, location=Log.True.Mean, scale, scale=Log.True.Sd)}; # Cauchy distribution
```

```
 # Generate True Response Rate
```
True.Res.Rate=Tol.Dist(Tran.Dose.Level);

```
 # Generate Sample
```

```
 Mean.LC50=Mean.LC50.new=Ep.Level=MSE.LC50=MSE.LC50.new=rep(0,5);
```
j=1;

```
 for(size in c(10,20,30,40,50))
```
#### {

```
 n=(Eqn.or.Not)*rep(size,Num.Dose.Level)+(1-
```
Eqn.or.Not)\*(size+round(3\*runif(Num.Dose.Level,-1,1)))

```
 Rep.in.Sim=25;
```
m=m.new=SE=rep(0,Rep.in.Sim); # Initial values of Log(LC50)

```
 for(run in seq(Rep.in.Sim))
```

```
 { 
  Sim.Res=rep(0,Num.Dose.Level) 
  for(i in seq(Num.Dose.Level)) 
    { 
     Sim.Res[i]=rbinom(1, n[i], True.Res.Rate[i]) 
     }
```

```
 # Thompson Moving Average Method 
  X=Tran.Dose.Level; 
  p=Sim.Res/n 
  n.mean=mean(n) 
  k=Num.Dose.Level 
  P=rep(0,k-2) 
  for(i in seq(k-2)) 
   { 
   P[i+1]=(p[i]+n[i+1]*p[i+1]/n.mean+p[i+2])/(2+n[i+1]/n.mean) 
   } 
 D=rep(0,k-2) for(i in seq(k-2)) 
   { 
   D[i+1]=(X[i]+n[i+1]*X[i+1]/n.mean+X[i+2])/(2+n[i+1]/n.mean) 
   } 
  Plow=max(P[P<=0.5]) 
  Pupper=min(P[P>=0.5]) 
  I=length(Plow) 
  Dlow=D[P==Plow] 
  Dupper=D[P==Pupper] 
  Xlow=X[P==Plow] 
  Xupper=X[P==Pupper] 
  plow=p[P==Plow] 
  pupper=p[P==Pupper] 
  if (Plow==0.5) 
   { 
   m[run]=Xlow 
   } 
 else if (I==1) #when p's are increasing
   { 
   m[run]=Dlow+(Dupper-Dlow)*(0.5-Plow)/(Pupper-Plow) 
   } 
 else #when p's are not increasing
   { 
   p=p(-c(pupper)) 
   X=X(-c(Xupper)) 
   }
```

```
 # Quadratic-Fitting Method 
          z1=Tran.Dose.Level[2:(k-1)]; 
          z2=z1*z1; 
          z3=z2*z1; 
          Pstar=P[2:(k-1)] 
          my3reg=lm(Pstar~z1+z2+z3); 
          a0=my3reg$coefficient[1]-0.5; 
          a1=my3reg$coefficient[2]; 
          a2=my3reg$coefficient[3]; 
          a3=my3reg$coefficient[4]; 
          myfun=function(x){a0+a1*x+a2*x^2+a3*x^3}; 
         root=uniroot(myfun, lower=min(z1),upper=max(z1),tol = 0.0001)
          m.new[run]=root$root; 
          } 
     Mean.LC50[j]=mean(10^m) 
     Mean.LC50.new[j]=mean(10^m.new) 
     MSE.LC50[j]=mean((10^m-10^Log.True.Mean)^2);
     MSE.LC50.new[j]=mean((10^m.new-10^Log.True.Mean)^2); 
    j=j+1; } 
Result=as.matrix(cbind(seq(5)*10,Mean.LC50,MSE.LC50,Mean.LC50.new,MSE.LC50.new)) 
dimnames(Result)=list(c("","","","",""),c("Sample.Size","Mean","MSE","Mean.Cubic","MSE.Cubic")) 
     { 
    cat(" Simulation Result", "\n");
    cat("
Equally Spaced X:", Eqx.or.Not,","," ", "Same Number of subjectss:", Eqn.or.Not,"\n\n")
     Result 
     } 
    pp=as.matrix(cbind(z1,Pstar)) 
    plot(z1,Pstar,xlab="Transformed Dose Level",ylab="p") 
    xx=c(pp[2,1],pp[3,1],pp[4,1]) 
    yy=c(pp[2,2],pp[3,2],pp[4,2])
```

```
 lines(xx,yy,col="blue",lwd=2)
```

```
 xx=seq(0,1,by=0.01);
```

```
 lines(xx,a0+0.5+a1*xx+a2*xx^2+a3*xx^3,col="red",lwd="2");
```
### **A.5 Shuster-Dietrich Method**

<span id="page-61-0"></span> rm(list=ls()) set.seed(987654)

Eqx.or.Not=1  $\#$  0=No, 1=Yes Eqn.or.Not=0  $\#$  0=No, 1=Yes

# Define Dose Levels

# Equally Spaced Transformed Dose Levels

 Dose.Level=Eqx.or.Not\*c(10^0.1, 10^0.2, 10^0.3, 10^0.4, 10^0.5, 10^0.6, 10^0.7)+ (1-Eqx.or.Not)\*c(1,2,3,3.5,5,7,9);

Num.Dose.Level=length(Dose.Level);

 # Dose Level Transformations Tran.Dose.Level=log10(Dose.Level);

# Define Tolerance Distribution

Log.True.Mean=log10(mean(Dose.Level));

Log.True.Sd=log10(sd(Dose.Level));

#Tol.Dist=function(u){pnorm(u,Log.True.Mean,Log.True.Sd)}; # normal distribution Tol.Dist=function(u){pcauchy(u, location=Log.True.Mean, scale, scale=Log.True.Sd)}; # Cauchy distribution

# Generate True Response Rate

True.Res.Rate=Tol.Dist(Tran.Dose.Level);

# Generate Sample

Mean.LC50=Ep.Level= Mean.Ep.Length =MSE.LC50=rep(0,5);

 $j=1$ ;

for(size in c(10,20,30,40,50))

{

n=(Eqn.or.Not)\*rep(size,Num.Dose.Level)+(1- Eqn.or.Not)\*(size+round(3\*runif(Num.Dose.Level,-1,1)))

Rep.in.Sim=500;

```
 m=SE=rep(0,Rep.in.Sim); # Initial values of Log(LC50) 
 for(run in seq(Rep.in.Sim)) 
  { 
  Sim.Res=rep(0,Num.Dose.Level) 
  for(i in seq(Num.Dose.Level)) 
     { 
      Sim.Res[i]=rbinom(1, n[i], True.Res.Rate[i]) 
    } 
   # Shuster-Dietrich Method 
   N=sum(n); 
   Y=(sqrt(n/N))*Tran.Dose.Level; 
   Yhat=sum((sqrt(n/N))*Y); 
   p=Sim.Res/n; 
   Z=(sqrt(n/N))*asin(sqrt(p))*180/pi; 
   Zhat=sum(Z*sqrt(n/N)); 
   Syz=sum(Y*Z)-Yhat*Zhat; 
   Szz=sum(Z*Z)-Zhat*Zhat; 
   bhat=Syz/Szz; 
   m[run]=Yhat-bhat*(Zhat-45); 
 } 
 Syy= sum(Y^2)-Yhat^2 
 Sn=sqrt(820.7*((Zhat-45)^2*Syy/Szz^2+bhat^2)) 
 SE=Sn/sqrt(N) 
 L.end=10^(m-1.96*SE) 
 R.end=10^(m+1.96*SE) 
 freq=sum((10^Log.True.Mean>=L.end)*(10^Log.True.Mean<=R.end)) 
 Ep.Level[j]=freq/Rep.in.Sim; 
Mean.Ep.Length[j]=mean(10^(2*1.96*SE));
```

```
 Mean.LC50[j]=mean(10^m); 
 MSE.LC50[j]=mean((10^m-10^Log.True.Mean)^2);
```

```
 j=j+1;
```

```
}
```

```
Result=as.matrix(cbind(seq(5)*10,Mean.LC50,MSE.LC50,Ep.Level, Mean.Ep.Length)) 
dimnames(Result)=list(c("","","","",""), c("Sample.Size","Mean","MSE","Empirical.CL "," Mean.Ep.Length ")) 
     { 
    cat(" Simulation Result", "\n");
    cat(" Equally Spaced X:", Eqx.or.Not,","," ", "Same Number of subjectss:",
         Eqn.or.Not,"\n\n") 
     Result
```

```
 }
```
#### **A.6 Shuster-Yang Method**

 rm(list=ls()) set.seed(987654)

Eqx.or.Not=0  $\#$  0=No, 1=Yes Eqn.or.Not=1  $\#$  0=No, 1=Yes

# Define Dose Levels

# Equally Spaced Transformed Dose Levels

```
 Dose.Level=Eqx.or.Not*c(10^0.1, 10^0.2, 10^0.3, 10^0.4, 10^0.5, 10^0.6, 10^0.7)+ 
              (1-Eqx.or.Not)*c(1,2,3,3.5,5,7,9);
```
Num.Dose.Level=length(Dose.Level);

# Dose Level Transformations

Tran.Dose.Level=log10(Dose.Level);

# Define Tolerance Distribution

Log.True.Mean=log10(mean(Dose.Level));

Log.True.Sd=log10(sd(Dose.Level));

Tol.Dist=function(u){pnorm(u,Log.True.Mean,Log.True.Sd)}; # normal distribution #Tol.Dist=function(u){pcauchy(u, location=Log.True.Mean, scale, scale=Log.True.Sd)}; # Cauchy distribution

# Generate True Response Rate

True.Res.Rate=Tol.Dist(Tran.Dose.Level);

```
 # Generate Sample 
    Mean.LC50=Mean.LC50.new=Ep.Level=Mean.Ep.Length=MSE.LC50=MSE.LC50.new 
                =rep(0,5); 
j=1;
  for(size in c(10,20,30,40,50)) 
  { 
  n=(Eqn.or.Not)*rep(size,Num.Dose.Level)+(1-Eqn.or.Not)*(size+round(3*runif(Num.Dose.Level,-1,1))) 
   Rep.in.Sim=500; 
  LC50=rep(0,Rep.in.Sim); 
  for(run in seq(Rep.in.Sim)) 
    { 
     Sim.Res=rep(0,Num.Dose.Level) 
     for(i in seq(Num.Dose.Level)) 
      { 
       Sim.Res[i]=rbinom(1, n[i], True.Res.Rate[i]) 
      } 
    # Shuster-Yang Method 
     d=Dose.Level 
     p=Sim.Res/n; 
     A=Sim.Res-0.5*n 
     S=cumsum(A) 
     Ss=min(S) 
     s=which(S==Ss) 
     J=function(s) 
        ( 
         if (length(s)>=2) 
           (return(min(s)+1)) 
         else 
           (return(s+1)) 
         ) 
    h=J(s) LC50[run]=d[h-1]+(d[h]-d[h-1])*(0.5-p[h-1])/(p[h]-p[h-1]) 
    } 
   Mean.LC50[j]=mean(LC50,na.rm=TRUE)
```

```
57
```

```
 #remove the unavailable value of LC50 because h>length of dose levers 
     MSE.LC50[j]=mean((LC50-10^Log.True.Mean)^2, na.rm=TRUE); 
                   #remove the unavailable value of LC50 because h>length of dose levers 
     j=j+1; 
} 
 Result=as.matrix(cbind(seq(5)*10,Mean.LC50,MSE.LC50)) 
 dimnames(Result)=list(c("","","","",""), c("Sample.Size","Mean","MSE")) 
     { 
    cat(" Simulation Result","\n");
    cat("
Equally Spaced X:", Eqx.or.Not,",",",", "Same Number of subjectss:",
        Eqn.or.Not,"\n\n") 
     Result 
     }
```
## **A.7 Maximum Likelihood**

```
 rm(list=ls()) 
 set.seed(987654)
```
Eqx.or.Not=0  $\#$  0=No, 1=Yes Eqn.or.Not=0  $\#$  0=No, 1=Yes

# Define Dose Levels

 Dose.Level=Eqx.or.Not\*c(10^0.1, 10^0.2, 10^0.3, 10^0.4, 10^0.5, 10^0.6, 10^0.7)+ (1-Eqx.or.Not)\*c(1,2,3,3.5,5,7,9);

Num.Dose.Level=length(Dose.Level);

# Dose Level Transformations

Tran.Dose.Level=log10(Dose.Level);

# Define Tolerance Distribution

Log.True.Mean=log10(mean(Dose.Level));

[Log.True.Sd=](http://log.true.sd/)log10(sd(Dose.Level));

#Tol.Dist=function(u){pnorm(u,Log.True.Mean,[Log.True.Sd\)](http://log.true.sd/)};

```
 # normal distribution
```
Tol.Dist=function(u){pcauchy(u, location=Log.True.Mean, scale, scale=Log.True.Sd)}; # Cauchy distribution

# Generate True Response Rate

True.Res.Rate=Tol.Dist(Tran.Dose.Level);

# Generate Sample

```
 Mean.LC50=Mean.LC50.new=Ep.Level=MSE.LC50=MSE.LC50.new=rep(0,5); 
j=1;
 for(size in c(10,20,30,40,50)) 
  { 
  n=(Eqn.or.Not)*rep(size,Num.Dose.Level)+(1-Eqn.or.Not) * ( size+round( 
       3*runif(Num.Dose.Level,-1,1))) 
  #n=rep(size,Num.Dose.Level); # Population Size at Each Dose Level 
   Rep.in.Sim=500; 
   m=m.new=rep(0,Rep.in.Sim); 
   for(run in seq(Rep.in.Sim)) 
    { 
     Sim.Res=rep(0,Num.Dose.Level) 
     for(i in seq(Num.Dose.Level)) 
         { 
          Sim.Res[i]=rbinom(1, n[i], True.Res.Rate[i]) 
         } 
      # Maximum Likelihood Method 
      X=Tran.Dose.Level; 
      RRes=Sim.Res/n 
      myglm=glm(RRes~X, family=binomial(link=probit)) 
      m[run]=-myglm$coefficients[1]/myglm$coefficients[2] 
     } 
    Mean.LC50[j]=mean(10^m) 
    MSE.LC50[j]=mean((10^m-10^Log.True.Mean)^2);
```

```
 j=j+1;
```
}

```
Result=as.matrix(cbind(seq(5)*10,Mean.LC50,MSE.LC50)) 
dimnames(Result)=list(c("","","","",""), c("Sample.Size","Mean","MSE")) 
     { 
    cat(" Simulation Result", "\n");
    cat("
Equally Spaced X:", Eqx.or.Not,",",",", "Same Number of subjectss:",
       Eqn.or.Not,"\n\n") 
     Result 
     }
```